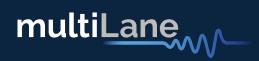

# EXUS ANALYZER

# User Guide

Rev 1.4

multiLane

Benefits and Applications:

- System and host port characterization: I2C and low-speed signals.
- 800G capable SI traces
- Ecosystem interoperability testing: I2C sniffer between host and module
- Validates CMIS implementation on module in seconds.
- Voltage noise measurements
- Platform for active modules with module state machine, data path state machine tests and MBM validation tools

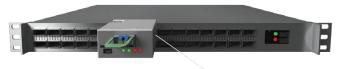

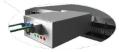

# **Table of Contents**

| I.               | KEY FEATURES              | 4  |
|------------------|---------------------------|----|
| н.               | NEXUS HARDWARE            | 5  |
| III.             | NEXUS GUI INSTALLATION    | 6  |
| IV.              | NEXUS GUI                 | 7  |
| V.               | NEXUS GUI FEATURES        | 9  |
| Moni             | tor                       | 9  |
| Modu             | le Controls               | 9  |
| FEC              |                           | 9  |
| Comn             | non Data Management (CDB) | 10 |
| Contr            | ol Signals                | 12 |
| I2C Re           | ead/Write Operations      | 12 |
| MSA <sup>·</sup> | Table                     | 12 |
| MSA              | Validation                | 13 |
|                  | Module side               | 13 |
|                  | Host Side                 | 17 |
| Modu             | ile Emulation             | 18 |
| Graph            | ns and Measurements       | 20 |
|                  | Aeasurements              | 22 |
| Curre            | nt Measurements           | 23 |
| In-rus           | h current measurements    | 23 |
| I2C Pa           | acket Analysis            | 24 |
|                  | Continuous Capture        | 25 |
|                  | Single Capture            | 25 |
|                  | I2C Trigger Capture       | 26 |
|                  | I2C Tracking Capture      | 26 |
|                  | Packet details expansion  | 27 |
| Scope            | Mode                      | 28 |
| State            | Machine Test              | 29 |
| Modu             | ile Side                  | 29 |
| Host             |                           | 30 |

# VI. REVISION HISTORY 32

| /II. | SOFTWARE AND FIRMWARE REVISION HISTORY | 33 |
|------|----------------------------------------|----|
|      |                                        |    |

VIII. APPENDIX 34

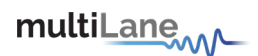

## **Key Features**

The same key features below apply for every available form factor of Nexus.

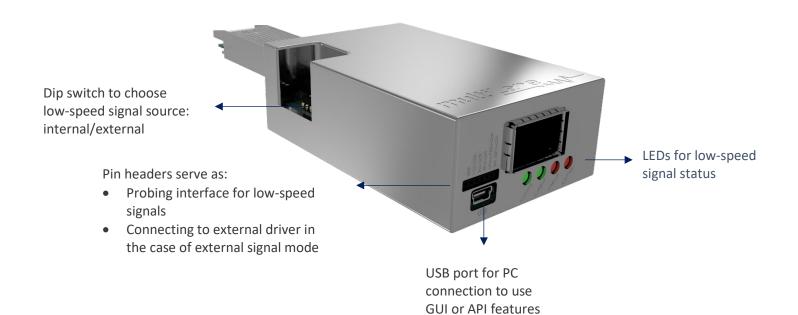

## Adapter

800G Adapter Key Features:

- SI traces and connector support 112G rates
- Support up to 30W modules
- Current and temperature sensor
- Module power ripples and inrush current measurement
- Detection of power spikes during module state transitions
- Probing interface for Vcc and GND pins
- External I2C
- Dip switch to choose low-speed signal source: internal/external
- Available in all SFF/CMIS form factors

Analyzer

800G Analyzer Key Features:

- Voltage sensor
- ePPS signal validation
- 1 MHz I2C
- Probing interface for low-speed signals
- External control for any low-speed signal:
  - INT/RST
  - LPW/PRS
  - o SDA
  - o SCL
- LEDs for control/alarm signal status
- USB port for PC connection to use GUI or API features
- Available in all SFF/CMIS form factors

Measured Insertion Loss data of 800G **OSFP** Adapter:

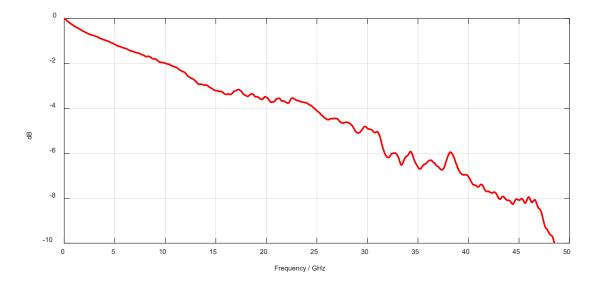

Measured Insertion Loss data of 800G QSFP-DD Adapter:

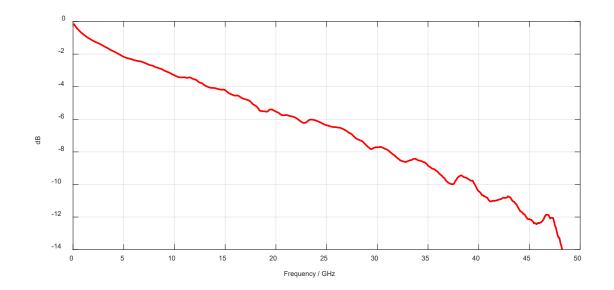

# Nexus Hardware

Nexus includes an adapter with 800G traces, which supports 30W modules. Through a set of low-speed pin headers, the adapter mates with the analyzer which gives the user access to the Nexus Software.

The hardware also includes a dip switch, and a front probing interface for low-speed signals access and control:

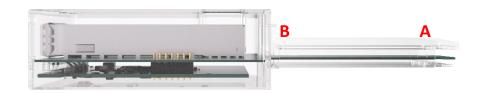

#### A: Signals from host side at plug

#### **B:** Signals to connector inside Nexus, going to module

| Low-speed | Dip s                       | switch                                                 | Front Pir         | n Headers       |  |
|-----------|-----------------------------|--------------------------------------------------------|-------------------|-----------------|--|
| signals   | ON                          | OFF                                                    | DIP SWITCH ON     | DIP SWITCH OFF  |  |
| SCL       | Plug connected to connector | Front pin headers to connector, plug side disconnected | Probing interface | External driver |  |
| SDA       | Plug connected to connector | Front pin headers to connector, plug side disconnected | Probing interface | External driver |  |
| INT/RSTn  | Plug connected to connector | Front pin headers to connector, plug side disconnected | Probing interface | External driver |  |
| LPWn/PRSn | Plug connected to connector | Front pin headers to connector, plug side disconnected | Probing interface | External driver |  |

## **DIPSWITCH ON**

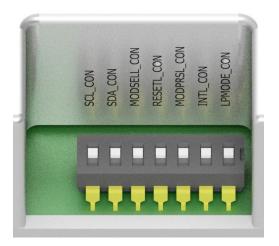

# **DIPSWITCH OFF**

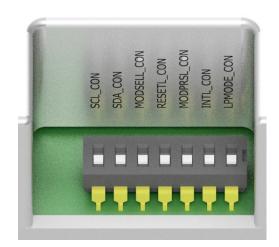

Each low-speed signal can be controlled independently from the next. To switch each of the low-speed signals sources, it suffices to slide its' switch to the top or bottom side.

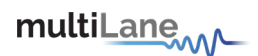

# Nexus GUI Installation

**GUI installation is only accessible to users with ML4066-NX-Pro.** This does not apply and is inaccessible to users with ML4066-NX-HW.

The GUI installation license is available per each single ML4066-NX-Pro unit.

# Step 1: USB Driver

- Download USB Driver https://multilaneinc.com/wp-content/uploads/2023/06/ML4066\_ANA\_V2\_USB\_Driver\_Signed\_V0.1.zip
- Power up Nexus by plugging it into host
- Connect Nexus to the PC through USB cable
- Download the USB driver file
- Go to "Device Manager"
- Find the target device that need to install the driver
- Right-click on the device and select Update Driver Software
- Select Browse my computer for driver software
- Browse you PC and select the driver file
- Click Next and wait until the driver is installed

# Step 2: Download Software

The below link redirects you to the software download which supports every available form factor

https://www.multilaneinc.com/wp-content/uploads/2023/10/Setup\_Nexus-Analyzer\_v0.5.9.5\_2023-10-30.zip

#### Step 3: Connection & Initialization

Once the software was downloaded, you can access it and the below screen should appear:

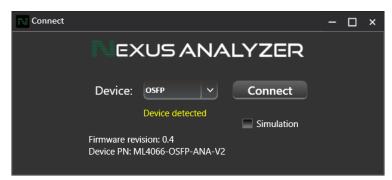

Choose the device form factor accordingly and press "Connect".

Press "Simulation" for a GUI test run without hardware: Simulation mode is also accessed through a simulation license provided by MultiLane.

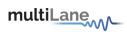

# Nexus GUI

| Nexus GUI Features         | Description                                              |  |  |  |  |
|----------------------------|----------------------------------------------------------|--|--|--|--|
| Monitor                    | Diagnostic and Versatile Diagnostic Monitoring           |  |  |  |  |
| Module Controls            | Access to TX and RX controls                             |  |  |  |  |
| FEC                        | Monitor FEC status on their module.                      |  |  |  |  |
| Common Data Block (CDB)    | Update their module firmware.                            |  |  |  |  |
| Control Signals            | Access to low-speed signals in three different modes     |  |  |  |  |
| R/W Functions              | I2C read/write operations                                |  |  |  |  |
| MSA Table                  | Gives the user acccess to their module memory.           |  |  |  |  |
| MSA Validation             | Full CMIS/SFF register sweep.                            |  |  |  |  |
| Module Emulation           | Emulation Module Memory to validate the host.            |  |  |  |  |
| VCC                        | Continuous VCC Supply measurements.                      |  |  |  |  |
| Current                    | Continuous and in-rush current measurements.             |  |  |  |  |
| I2C                        | I2C packets capturing and packet details analysis.       |  |  |  |  |
| Scope Mode                 | SCL, SDA, VCC and Current measurements.                  |  |  |  |  |
| State Machine Analysis Tab | State Machine, Data Path State Machine, and Module State |  |  |  |  |
| State Machine Andrysis Idu | Behavior tests available.                                |  |  |  |  |

Nexus operates in three modes:

- Target mode: the analyzer acts as a module for a host DUT
- Initiator mode: the analyzer acts as a host for a module DUT
- Bypass mode: the analyzer monitors exchange between host and module

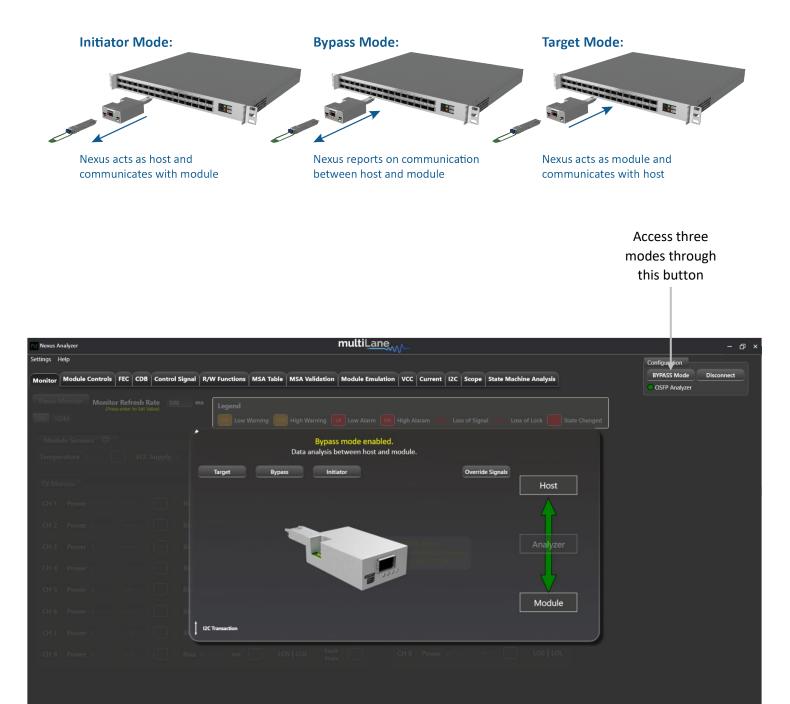

Connected successfully to OSFP.

7

Adapter Temperature: -30 °C Analyzer Temperature: 28 °C

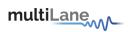

| xus Analyzer                        | multiLane                                                                                      |                                                                             |
|-------------------------------------|------------------------------------------------------------------------------------------------|-----------------------------------------------------------------------------|
|                                     | egend                                                                                          | Configuration INITIATOR Mode Disconnect Standard CCMIS  OSFP Analyze nanged |
| Module Sensors 📮 👘 👘 👘 👘 👘 👘 👘 👘    | Initiator mode enabled.<br>The Analyzer acts as a host and has control over the module.        | altan <b>b</b>                                                              |
| K Monitor                           | get Bypas LPMode ResetL ModSelL Host Host                                                      |                                                                             |
| H1 Power 6.5535 mW > Bi             | High State     High State     High State     Release State     Release State     Release State |                                                                             |
| H 3 Power 3.3022 mw ⊻ Bias 65.756   | mit Int ModPrst.                                                                               | TLOL                                                                        |
| H 4 Power 3.3018 mw v Bi            | mut LC Low State Low State mvv v LOS                                                           | , LOL                                                                       |
| H5 Power 3.2868 mw ∽                | Release State     Module                                                                       | . LOL                                                                       |
| H 7 Power 3.3008 mW V Bi            | Inc. LOS LOL Ruth LOS LOL Ruth LOS                                                             | 10                                                                          |
| H 8 Power 3.2768 mW > Bias 65.996   | mA LOS   LOL Fault CH 8 Power 65.285 mW v LOS                                                  | LOL                                                                         |
|                                     |                                                                                                |                                                                             |
| inalyzer mode changed to INITIATOR. | Data is purely simulated and may not be reflective of real-time performance.     Adapter       | r Temperature: 0 °C Analyzer Temperature: 1 °C                              |

#### Set Control Signals Defaults:

After choosing a mode to enable and work with, user can access low-speed signals on plug/host side to override them. These low-speed signals are accessible at any point in the GUI.

On the bottom left of the UI, there is a status bar for Nexus, and it will be updated throughout user application, effectively resetting when the user disconnects from the GUI, see example below:

| Nexus Analyzer                                      |                 |                    |                    |                 | multiLan             | ew-                              |                   |                     |                         | - ć                                                                          |
|-----------------------------------------------------|-----------------|--------------------|--------------------|-----------------|----------------------|----------------------------------|-------------------|---------------------|-------------------------|------------------------------------------------------------------------------|
| tings Help<br>onitor Module Cor                     | ntrols FEC CDB  | Control Signal R/W | / Functions MSA Ta |                 |                      | tion VCC Current 120             | C Scope Sta       | te Machine Analysis |                         | Configuration<br>INITIATOR Mode Disconnect<br>Standard C-CMIS V OSFP Analyze |
| TX Controls                                         |                 |                    |                    | RX Controls     |                      |                                  |                   |                     |                         | Standard C-CMIS V OSFP Analyze                                               |
| Output Disable                                      | Polarity Flip   | Squelch Disable    | Force Squelch      | Output Disable  | Polarity Flip        | Squelch Disable                  |                   |                     |                         |                                                                              |
| 🔲 Tx 1                                              | 🗖 Tx 1          | 🔲 Tx 1             | 🗖 Tx 1             | 🗖 Rx 1          | 🗖 Rx 1               | 🔲 Rx 1                           |                   |                     |                         |                                                                              |
| 🔤 Tx 2                                              | 🗖 Tx 2          | Tx 2               | Tx 2               | 🗖 Rx 2          | 🔲 Rx 2               | 🔲 Rx 2                           |                   |                     |                         |                                                                              |
| 🗖 Tx 3                                              | 🗖 Tx 3          | Tx 3               | 🔲 Tx 3             | Rx 3            | 🔲 Rx 3               | 🔤 Rx 3                           |                   |                     |                         |                                                                              |
| 🗖 Tx 4                                              | 🗖 Tx 4          | 🗖 Tx 4             | 🗖 Tx 4             | 🗖 Rx 4          | 🔲 Rx 4               | 🔤 Rx 4                           |                   |                     |                         |                                                                              |
| Tx 5                                                | Tx 5            | 🗖 Tx 5             | Tx 5               | Rx 5            | Rx 5                 | 🗖 Rx 5                           |                   |                     |                         |                                                                              |
| Tx 6                                                | Tx 6            | Tx 6               | Tx 6               | Rx 6            | Rx 6                 | 🗖 Rx 6                           |                   |                     |                         |                                                                              |
| Tx 7                                                | Tx 7            | Tx 7               | Tx 7               | 🗖 Rx 7          | 🗌 Rx 7               | 🗖 Rx 7                           |                   |                     |                         |                                                                              |
| Tx 8                                                | Tx 8            | Tx 8               | Tx 8               | 🗖 Rx 8          | 🗖 Rx 8               | 🗖 Rx 8                           |                   |                     |                         |                                                                              |
| Input Equalization                                  |                 |                    |                    | Output Amplitud | le                   | Output Pre-Cursor                |                   | Output Post-Curs    | or                      |                                                                              |
| Тх 1 🦫                                              | 12 O dB         | Tx 1 🌢             |                    | Rx 1            | → mV                 | Rx 1 🖕 1                         | <sup>2</sup> 0 dB | Rx 1 🖕              | 12 0 dB                 |                                                                              |
| Tx 2 🧯                                              | 12 0 dB         | Tx 2 🧯             |                    | Rx 2            | → mV                 | Rx 2 🖕 1                         | ² <b>0</b> dB     | Rx 2 🧯              | 12 0 dB                 |                                                                              |
| Tx 3 🧯                                              | 12 0 dB         | Tx 3 🧯             |                    | Rx 3            | ✓ mV                 | Rx 3 🕛 1                         | <sup>2</sup> 0 dB | Rx 3 🧯              | 12 0 dB                 |                                                                              |
| Тх 4 🧯                                              | 12 0 dB         | Tx 4 🧯             |                    | Rx 4            | → mV                 | Rx 4 🕛 1                         | <sup>2</sup> 0 dB | Rx 4 🖕              | 12 0 dB                 |                                                                              |
| Тх 5 🦢                                              | 12 0 dB         | Тх 5 🦫             |                    |                 |                      | Rx 5 🕒 1                         | <sup>2</sup> 0 dB | Rx 5 🖕              | 12 0 dB                 |                                                                              |
| Tx 6                                                | 12 0 dB         | Тх 6 🖢             | 12                 | Rx 5            | → mV                 | Rx 6 🕒 1                         | <sup>2</sup> 0 dB | Rx 6 🖕              | 12 0 dB                 |                                                                              |
| [13:43:29.160] Analyzer                             |                 |                    |                    | Rx 6            | → mV                 | Rx 7 🥚 1                         | ² <b>0</b> dB     | Rx 7 🧯              | 12 0 dB                 |                                                                              |
| [13:43:32.606] VCC ena                              |                 |                    |                    | Rx 7            | → mV                 | Rx 8 👲 1                         | <sup>2</sup> 0 dB | Rx 8 🧁              | 12 0 dB                 |                                                                              |
| [13:43:35.041] Starting<br>[13:43:35.645] Resolutio |                 |                    |                    | Rx 8            | → mV                 |                                  |                   |                     |                         |                                                                              |
| [13:43:35.879] Speed se                             |                 |                    |                    |                 |                      |                                  |                   |                     |                         |                                                                              |
| [13:43:36.291] Capturin                             | g data started. |                    |                    |                 |                      |                                  |                   |                     |                         |                                                                              |
| [13:43:37.344] Stopped                              |                 |                    |                    |                 |                      |                                  |                   |                     |                         |                                                                              |
| Module asserted to                                  | reset           |                    |                    | 🗘 🛕 Data is j   | ourely simulated and | d may not be reflective of real- | time performance  |                     | Adapter Temperature: 35 | °C Analyzer Temperature: 35 °C                                               |

#### Firmware Upgrade on Nexus:

The latest firmware revision on Nexus is v0.5.1.5.

It is possible to update the FW revision directly from user side, following the steps below:

- On the top right of the UI, press on Settings -> Device Info -> Update Firmware
- You will be redirected to FW packages already downloaded with the full Nexus UI setup:
  - OSFP/QDD FW packages will be available
  - Select the corresponding form factor, and select "QDD\_FirmwarePackage.hex" or "OSFP\_FirmwarePackage.hex"
- Update device
- Please reach out to dctssupport@multilaneinc.com for a FW upgrade guide.

The FW Upgrade procedure requires the disabling of anti-virus of the laptop in use. Please refer to your IT department.

| Nexus Analyzer          |                                |                             |
|-------------------------|--------------------------------|-----------------------------|
| Settings Help           |                                |                             |
| Monitor Module Controls |                                | nctions MSA Table MSA Valid |
|                         | EXUSANALYZE                    | R                           |
| Device PN               | ML4066-OSFP-ANA-V2             | Low Warning                 |
| Firmware Revision       | 0.5.1.5                        | Update Firmware             |
| Device SN               | v0:A90967:A84000001726OSNP00A3 |                             |
|                         |                                |                             |
| TX Monitor              |                                |                             |

# Nexus GUI Features

# Monitor

| Nexus Analyzer                                                       |                           | multiL <u>ane</u>                                                   |                                               | - o                                                                          |
|----------------------------------------------------------------------|---------------------------|---------------------------------------------------------------------|-----------------------------------------------|------------------------------------------------------------------------------|
|                                                                      |                           | dation Module Emulation VCC Current 12C Sco                         | pe State Machine Analysis                     | Configuration<br>INITIATOR Mode Disconnect<br>Standard CCMIS V OSEP Analyzer |
| Pause Monitor Monitor Refresh Rate 500<br>(Press enter to Set Value) | ms Legend                 | ning 🚺 Low Alarm 🔛 High Alaram 1.05 : Loss of S                     | ignal 101.; Loss of Lock <b>State Changed</b> |                                                                              |
| Module Sensors                                                       |                           |                                                                     |                                               |                                                                              |
| Temperature 31 VCC Supply 2.1                                        | AUX1 100 AUX2             | 2 100 AUX3 1.04 State Cha                                           | · U                                           | mary, Register 3, Bits: 1-3                                                  |
| TX Monitor                                                           |                           | RX Monitor                                                          |                                               |                                                                              |
| CH 1 Power 6.5535 mw -                                               | Bias 130.562 mA LOS   LOL | Fault CH 1 Power                                                    | er 32.768 mw v LOS LOL                        |                                                                              |
| CH 2 Power 3.3019 mW ~                                               | Bias 65.836 mA LOS   LOL  | Fault CH 2 Powe                                                     | 97 32.818 mw v LOS LOL                        |                                                                              |
| CH 3 Power 3.3022 mW v                                               | Bias 65.796 mA LOS   LOL  | Fault CH 3 Powe                                                     | er 32.878 mw ~ LOS   LOL                      |                                                                              |
| CH 4 Power 3.3018 mW v                                               | Bias 65.816 mA LOS   LOL  | Fault CH 4 Powe                                                     | r 32.978 mw v LOS   LOL                       |                                                                              |
| CH 5 Power 3.2868 mW v                                               | Bias 65.556 mA LOS   LOL  | Fault CH 5 Powe                                                     | er 65.41                                      |                                                                              |
| CH 6 Power 6.548 mW ~                                                | Bias 130.6 mA LOS   LOL   | Fault CH 6 Powe                                                     | r 32.928 mw v LOS LOL                         |                                                                              |
| CH 7 Power 3.3008 mW v                                               | Bias 65.696 mA LOS   LOL  | Fault CH 7 Powe                                                     | r 32.948 mW v LOS LOL                         |                                                                              |
| CH 8 Power 8.2768 mW V                                               | Bias 65.996 mA LOS   LOL  | Fault CH 8 Powe                                                     | er 65.285 mw v LOS   LOL                      |                                                                              |
|                                                                      |                           |                                                                     |                                               |                                                                              |
|                                                                      |                           |                                                                     |                                               |                                                                              |
| C Module asserted to reset                                           | ^ A                       | Data is purely simulated and may not be reflective of real-time per | formunce. Adapter Temperature:                | 19 °C Analyzer Temperature: 15 *C                                            |

|            |                                              |               |           |               |                |              | _           |                       |                  |              |           |                                |            |
|------------|----------------------------------------------|---------------|-----------|---------------|----------------|--------------|-------------|-----------------------|------------------|--------------|-----------|--------------------------------|------------|
|            |                                              |               |           |               |                | ultiLang     |             |                       |                  |              |           |                                |            |
| emperature | 38 Analyzer Terr                             | iperature 49  |           |               |                |              |             |                       |                  |              |           | Configuration<br>OSFP Analyzer | Disconnect |
| C CDB Co   | entrol Signals R/W                           | Functions MS/ | Table MSA | Validation Mo | dule Emulatio  | VCC Curren   | nt I2C Scop | e State Machine       | Analysis ePF     | s            |           |                                |            |
|            | itor Refres 500<br>Press enter to Set Value) | ms            | Legend    | iming 🔤 High  | Warning 🔼      | Low Alarm HA | High Alaram | 1011 Loss of Signal L | OL : Loss of Loc | k 🔽 State Ch | anged     |                                |            |
| Group 2 Gr | oup 3 Group 4                                |               |           |               |                |              |             |                       |                  |              |           |                                |            |
| /Samples   | Mask Flag And Thre                           | shold         |           |               |                |              |             |                       |                  |              |           |                                |            |
| 6425       | Descriptor                                   |               | Sample 17 | 13364         | Descriptor     |              | Sample 33   | 8224                  | Descriptor       |              | Sample 49 | Descriptor                     |            |
| 29298      | Descriptor                                   |               | Sample 18 | 8224          | Descriptor     |              | Sample 34   | 8224                  | Descriptor       |              | Sample 50 | Descriptor                     |            |
| 29555      | Descriptor                                   |               | Sample 19 | 13364         | Descriptor     |              | Sample 35   | 8224                  | Descriptor       |              | Sample 51 | Descriptor                     |            |
| 24929      | Descriptor                                   |               | Sample 20 | 22616         | Descriptor     |              | Sample 36   | 8224                  | Descriptor       |              | Sample 52 | Descriptor                     |            |
| 20046      | Descriptor                                   |               | Sample 21 | 21588         | Descriptor     |              | Sample 37   | 32896                 | Descriptor       |              | Sample 53 | Descriptor                     |            |
| 29812      | Descriptor                                   |               | Sample 22 | 12886         | <br>Descriptor |              | Sample 38   |                       | Descriptor       |              | Sample 54 | Descriptor                     |            |
| 28527      | Descriptor                                   |               | Sample 23 | 12593         | Descriptor     |              | Sample 39   | •                     | ) Descriptor     |              | Sample 55 | Descriptor                     |            |
| 27499      | Descriptor                                   |               | Sample 24 | 12336         | Descriptor     |              | Sample 40   |                       | Descriptor       |              | Sample 56 | Descriptor                     |            |
| 8224       | Descriptor                                   |               | Sample 25 | 14185         | Descriptor     |              | Sample 41   |                       | ] Descriptor     |              | Sample 57 | Descriptor                     |            |
| 7196       | Descriptor                                   |               | Sample 26 | 8224          | Descriptor     |              | Sample 42   | 61680                 | )<br>Descriptor  |              | Sample 58 | Descriptor                     |            |
| 20303      | Descriptor                                   |               | Sample 27 | 8224          | Descriptor     |              | Sample 43   | 1542                  | Descriptor       |              | Sample 59 | Descriptor                     |            |
| 17990      | Descriptor                                   |               | Sample 28 | 12850         | Descriptor     |              | Sample 44   |                       | Descriptor       |              | Sample 60 | Descriptor                     |            |
| 11565      | Descriptor                                   |               | Sample 29 | 12336         | <br>Descriptor |              | Sample 45   | •                     | Descriptor       |              | Sample 61 | Descriptor                     |            |
| 12336      | Descriptor                                   |               | Sample 30 | 12593         | Descriptor     |              | Sample 46   |                       | ) Descriptor     |              | Sample 62 | Descriptor                     |            |

#### **Digital Monitoring**

- Operates in initiator mode
- Module monitoring interface
- Color coded high alarms/ high warnings.
- Color coded low alarms/ low warnings.
- Module Sensors can be docked to the top of the GUI by pressing on the docking icon, right side of "Module Sensors"

#### Versatile Diagnostic Monitoring

- Operates in initiator mode
- Access to enabled/disabled groups in the module
- Indexing available for module interrupts

# **Module Controls**

Analyser Monitor FE Monitor FE Pause Mon DM VOM Group 1 G Descriptor, Sample 1 Sample 5 Sample 6 Sample 6 Sample 7 Sample 8 Sample 10 Sample 10

| Nexus Analyzer                    |                    |                    |                    |                     | multiLan              | em-                                 |                  |                            |                                              | - 0           |
|-----------------------------------|--------------------|--------------------|--------------------|---------------------|-----------------------|-------------------------------------|------------------|----------------------------|----------------------------------------------|---------------|
| ttings Help<br>Ionitor Module Cor | ntrols FEC CDB     | Control Signal R/V | V Functions MSA Ta | able MSA Validation | Module Emula          | tion VCC Current 12C                | Scope State      | e Machine Analysis         |                                              | Disconnect    |
| TX Controls                       |                    |                    |                    | RX Controls         |                       |                                     |                  |                            | Standard CCMIS V                             | OSFP Analyzer |
| Output Disable                    | Polarity Flip      | Squelch Disable    | Force Squelch      | Output Disable      | Polarity Flip         | Squelch Disable                     |                  |                            |                                              |               |
| 🔤 Tx 1                            | 🚍 Tx 1             | 🚍 Tx 1             | 🚍 Tx 1             | 🔜 Rx 1              | E Rx 1                | 🔤 Rx 1                              |                  |                            |                                              |               |
| 📰 Tx 2                            | 🚍 Tx 2             | 🚍 Tx 2             | 🚍 Tx 2             | 🚍 Rx 2              | 🔳 Rx 2                | 🚍 Rx 2                              |                  |                            |                                              |               |
| 🚍 Tx 3                            | 🗮 Tx 3             | 🚍 Tx 3             | 🚍 Tx 3             | 🔤 Rx 3              | 🚍 Rx 3                | 🔤 Rx 3                              |                  |                            |                                              |               |
| 🚍 Tx 4                            | 🚍 Tx 4             | ≣ Tx 4             | = Tx 4             | 🚍 Rx 4              | 🔙 Rx 4                | 🚍 Rx 4                              |                  |                            |                                              |               |
| Tx 5                              | 🚍 Tx 5             | Tx 5               | Tx 5               | 🚍 Rx 5              | Rx 5                  | 🔤 Rx 5                              |                  |                            |                                              |               |
| 🔤 Tx 6                            | 🔤 Tx 6             | 🔤 Tx 6             | 🔤 Tx 6             | 🚍 Rx 6              | Rx 6                  | 🚍 Rx 6                              |                  |                            |                                              |               |
| 🔤 Tx 7                            | 🔤 Tx 7             | 🔲 Tx 7             | 🗆 Tx 7             | 🔤 Rx 7              | Rx 7                  | 🔤 Rx 7                              |                  |                            |                                              |               |
| 🔤 Tx 8                            | 📰 Tx 8             | 🔤 Tx 8             | 🗔 Tx 8             | 🔤 Rx 8              | 🔤 Rx 8                | 🔤 Rx 8                              |                  |                            |                                              |               |
| Input Equalization                |                    |                    |                    | Output Amplitud     |                       | Output Pre-Cursor                   |                  | Output Post-Cursor         |                                              |               |
| Тк 1 🧯                            | <sup>12</sup> 0 d8 |                    |                    | Rx 1 100 - 400      | ✓ mV                  | Rx 1 0 12                           |                  | Rx 1 🖁 12 🚺                |                                              |               |
| Tx 2 🖕                            | 17 0 dB            |                    |                    | Rx 2 400 - 800      | w mV                  |                                     | 4 de             | Rx 2 6 12 0                |                                              |               |
| Тх 3 🦢                            | 12 0 dB<br>12 0 dB |                    |                    | Rx 3 100 - 400      | ¥ mV                  |                                     | 89 (C)<br>89 (C) | Rx 3 6 12 0                |                                              |               |
| Tx 4 💩                            | 12 0 dB            |                    |                    | Rx 4 100 - 400      | mV                    |                                     |                  | Rx 4 6 12 0<br>Rx 5 6 12 0 |                                              |               |
| Tx 6                              | 12 0 d8            | Tx 6               |                    | Rx 5 100 - 400      | ¥ mV                  |                                     | 0 48             | Rx 6 8 22 0                |                                              |               |
| Tx 7                              | 12 0 dB            | Tx 7               |                    | Rx 6 300 - 600      | → mV                  |                                     | 0 m              | Rx 7 12 0                  |                                              |               |
| Тх 8 🦫                            | 12 0 dR            |                    |                    | Rx 7 300 - 600      | ⊻ mV                  |                                     |                  | Rx 8 12 0                  |                                              |               |
|                                   |                    |                    |                    | Rx 8 100 - 400      | ₩V                    |                                     |                  |                            |                                              |               |
|                                   |                    |                    |                    |                     |                       |                                     |                  |                            |                                              |               |
| C Module asserted to              | reset              |                    |                    |                     | and a strength of the | d may not be reflective of real-tin |                  |                            | perature: 37 *C. Analyzer Temperature: 35 *C |               |

- Initiator Mode
- Gives user access to TX and RX controls
  - Output disable 0
  - Polarity flip 0
  - Squelch disable 0
  - Force squelch 0
- Control and monitoring over TX equalization techniques.

#### FEC

| Nexus Analyzer                                          |                                                         | mul                                                     | tiLane                                                  |                             |                           |
|---------------------------------------------------------|---------------------------------------------------------|---------------------------------------------------------|---------------------------------------------------------|-----------------------------|---------------------------|
| tings Help                                              |                                                         |                                                         |                                                         |                             | Configuration             |
|                                                         | CDB Control Signal R/W Functions                        |                                                         |                                                         |                             | INITIATOR Mode Disconnect |
| onitor Module Controls FEC                              | COB Control Signal R/W Functions                        | MSA lable MSA Validation Modu                           | le Emulation VCC Current 12C S                          | cope State Machine Analysis | O QDD Analyzer            |
| EC Advertisment BER/FEC Mon                             | itor                                                    |                                                         |                                                         |                             |                           |
| is supported.                                           |                                                         |                                                         |                                                         |                             |                           |
| Media Side FEC                                          |                                                         | Host Side FEC                                           |                                                         |                             |                           |
| PRBS Generator Pre FEC                                  | Checker Data Invert                                     | PRBS Generator Pre FEC                                  | Checker Data Invert                                     |                             |                           |
| Supported                                               | Supported                                               | Not Supported                                           | Not Supported                                           |                             |                           |
| PRBS Generator Post FEC                                 | Checker Per Lane                                        | PRBS Generator Post FEC                                 | Checker Per Lane                                        |                             |                           |
| Supported                                               | Supported                                               | Not Supported                                           | Not Supported                                           |                             |                           |
| PRBS Checker Pre FEC                                    | Generator Data Invert                                   | PRBS Checker Pre FEC                                    | Generator Per Lane Enable                               |                             |                           |
| Supported                                               | Supported                                               | Not Supported                                           | Not Supported                                           |                             |                           |
| PRBS Checker Post FEC                                   | Simultaneous Loopbacks                                  | PRBS Checker Post FEC                                   | Simultaneous Loopbacks                                  |                             |                           |
| Supported                                               | Supported                                               | Not Supported                                           | Not Supported                                           |                             |                           |
| Generator Data Swap                                     | Output Loopback                                         | Generator Data Swap                                     | output Loopback                                         |                             |                           |
| Supported                                               | Supported                                               | Not Supported                                           | Not Supported                                           |                             |                           |
| Generator Data Invert                                   | Per Lane Loopback                                       | Generator Data Invert                                   | Per Lane Loopbacks                                      |                             |                           |
| Supported                                               | Supported                                               | Not Supported                                           | Not Supported                                           |                             |                           |
| Generator Data Invert                                   | Input Loopback                                          | Checker Data Swap                                       | Input Loopback                                          |                             |                           |
| Supported                                               | Supported                                               | Not Supported                                           | Not Supported                                           |                             |                           |
| Generator Per Lane Pattern                              | Checker Per Lane Pattern                                | Generator Per Lane Pattern                              | Checker Per Lane Pattern                                |                             |                           |
| Lane 1 pattern is used for all<br>lanes                 | Pattern selection per lane                              | Lane 1 pattern is used for all<br>lanes                 | Lane 1 pattern is used for all<br>lanes                 |                             |                           |
|                                                         | Generator Supported Patterns                            |                                                         |                                                         |                             |                           |
| Checker Supported Patterns                              | PRBS-31QPRBS-31PRBS-23QPR                               | Checker Supported Patterns                              | Generator Supported Patterns                            |                             |                           |
| PRBS-31QPRBS-31PRBS-23QPR<br>BS-23PRBS-15QPRBS-15PRBS-1 | BS-23PRBS-15QPRBS-15PRBS-1<br>3QPRBS-13PRBS-9QPRBS-9PRB | PRBS-31QPRBS-31PRBS-23QPR<br>BS-23PRBS-15QPRBS-15PRBS-1 | PRBS-31QPRBS-31PRBS-23QPR<br>BS-23PRBS-15QPRBS-15PRBS-1 |                             |                           |
| 3QPRBS-13PRBS-9QPRBS-9PRB                               | S-7QPRBS-7SSPRQReservedCus                              | 3QPRBS-13PRBS-9QPRBS-9PRB                               | 3QPRBS-13PRBS-9QPRBS-9PRB                               |                             |                           |
| S-7QPRBS-7SSPRQReservedCus                              | tom                                                     | S-7QPRBS-75SPRQReservedCus                              | S-7QPRBS-7SSPRQReservedCus                              |                             |                           |

#### FEC Advertisement

- Operates in initiator mode
- FEC advertisement for

| tings He | dp.                  |                      |                       |                |                  |                       |                        |                  | Configuration  |          |
|----------|----------------------|----------------------|-----------------------|----------------|------------------|-----------------------|------------------------|------------------|----------------|----------|
| onitor   | Modula Controls      | DB Control Signal P/ | W Functions MSA Table | MSA Validation | Module Emulation | VCC Current 12C Scon  | State Machine Analysis |                  | INITIATOR Mode | Disconne |
|          |                      |                      |                       | max tunuition  |                  | ree current lize scop | State matinie sharyss  |                  | O QDD Analyzer |          |
|          | rtisment BER/FEC Mor | itor                 |                       |                |                  |                       |                        |                  |                |          |
| Media S  | Side                 |                      |                       |                | Host S           | iide                  |                        |                  |                |          |
|          | BER                  | Error Count          | Total Bits Count      | SNR            |                  | BER                   | Error Count            | Total Bits Count | SNR            |          |
| ane 1    | 19956                | 7083                 | 531250315264          | 531250315264   | Lane 1           | 26153                 | 764                    | 531250315264     | 22.43359375    |          |
|          | BER                  | Error Count          | Total Bits Count      | SNR            |                  | BER                   | Error Count            | Total Bits Count | SNR            |          |
| ane 2    | 256                  | 165370               | 531250315264          | 531250315264   | Lane 2           |                       | 1275                   | 531250315264     | 22.24609375    |          |
|          | BER                  | Error Count          | Total Bits Count      | SNR            |                  | BER                   | Error Count            | Total Bits Count | SNR            |          |
| ane 3    |                      | 2825                 | 531250315264          |                | Lane 3           |                       |                        | 531250315264     | 23             |          |
|          | BER                  | Error Count          | Total Bits Count      | SNR            |                  | BER                   | Error Count            | Total Bits Count | SNR            |          |
| ane 4    |                      | 33681                | 531250315264          | 531250315264   | Lane 4           |                       | 869                    | 531250315264     | 22.140625      |          |
|          | BER                  | Error Count          | Total Bits Count      | SNR            |                  | BER                   | Error Count            | Total Bits Count | SNR            |          |
| ane 5    | 128                  | 7083                 | 531250315264          | 531250315264   | Lane 5           | 128                   | 7083                   | 531250315264     | 21.921875      |          |
|          | BER                  | Error Count          | Total Bits Count      | SNR            |                  | BER                   | Error Count            | Total Bits Count | SNR            |          |
| ane 6    | 64688                | 165370               | 531250315264          | 531250315264   | Lane 6           | 64688                 | 165370                 | 531250315264     | 20.7265625     |          |
|          | BER                  | Error Count          | Total Bits Count      | SNR            |                  | BER                   | Error Count            | Total Bits Count | SNR            |          |
| ane 7    | 31488                | 2825                 | 531250315264          | 531250315264   | Lane 7           | 31611                 | 2825                   | 531250315264     | 22.03515625    |          |
|          | BER                  | Error Count          | Total Bits Count      | SNR            |                  | BER                   | Error Count            | Total Bits Count | SNR            |          |
| ane 8    | 0                    | 33681                | 531250315264          | 531250315264   | lane 8           |                       | 33681                  | 531250315264     | 21.25          |          |

- transceiver characteristics
- Access to post FEC
- FEC Monitoring interface for BER, error count, and SNR
- Reads FEC diagnostics from module, implements MSA formatting and presents final BER data

## FEC Monitor

- Operates in initiator mode
- FEC Monitoring interface for BER, error count, and SNR
- Reads FEC diagnostics from module, implements MSA formatting and presents final BER data

# Common Data Management (CDB)

#### CDB operates in initiator mode

| Analyzer                                                                                                    |                                                                                                    | multiL <u>ane</u>                                                                                                    |                                                                                                    |                                                                                                    |                                                                      | -                                                                                                    | · Ø |
|----------------------------------------------------------------------------------------------------|----------------------------------------------------------------------------------------------------|----------------------------------------------------------------------------------------------------|----------------------------------------------------------------------------------------------------|----------------------------------------------------------------------------------------------------|----------------------------------------------------------------------|----------------------------------------------------------------------------------------------------|-----|
|                                                                                                    |                                                                                                    | Module Emulation VCC Current I2C Scope State<br>Get PM Media Side LPL/EPL                                                                                                    | : Machine Analysis                                                                                                    | Configuratio<br>OSFP Analy<br>INITIATOR<br>Name<br>CDB status                                                                                                    | zer O<br>Mode                                                        |                                                                                                    |     |
| PM Controls         PM objects are       Link Mode         No Operation       Clear All         PM Feature Information       Read PM Additional Features         Data Monitoring and Recording Controls       Refresh         Clear       Clear         DM and Recording Advertisement       DM Advertisement         DM Advertisement       Temperature Histogram         ✓ Save Current histogram       Clear Temperature Histogram         Clear Temperature Histogram       Temperature Histogram | Get Module PM LPL/EPL<br>6 Bytes   Record Type<br>Module Temperature<br>VCC<br>Aux1<br>AUx2<br>AUX3<br>Refresh and Read LPL<br>Clear and Read LPL<br>Clear and Read EPL<br>Clear and Read EPL | Media Side Lane SNR       8 Bytes       Record T         Media Side PAM4 LTP       Tx Laser Bias       Tx         Tx Laser Bias       Tx       Tx         Tx Laser Bias       Tx       Tx         Tx Power       Tx       Tx         Rx Power       Tx       Tx         Per-Lane Laser Temperature       Tx       Tx         Get Data Path PM LPL/EPL       Frame Error Count       Data Path Lane 1-8         Media Side Pre-Side Ber       Data Path Lane 9-16       Data Path Lane 9-16         Tx       Data Path Lane 17-24       Data Path Lane 25-32         Clear and Read LPL       Clear and Read EPL       Clear and Read EPL | ype<br>Lane 1-8 Refresh LPL<br>Lane 9-16 Clear/Read LPL<br>Lane 9-16 Clear/Read EPL<br>Lane 25-3 Refresh EPL<br>Get PM Host Side LPL/EPL<br>V Host Side Lane SNR<br>V Host Side PAM4 LTP<br>Host Side PAM4 LTP<br>Host Side PAM4 LTP<br>Host Side PAM4 LTP<br>Lane 17-24<br>Lane 17-24<br>Lane 17-24<br>Lane 17-24<br>Lane 17-24<br>Lane 25-32<br>Refresh and Read LPL<br>Clear and Read EPL<br>Clear and Read EPL | CDB complete flag<br>Firmware download password<br>Copy/Abort/Fall Image Readb<br>Start command payload size<br>Erased Byte<br>bsize<br>Write LPL / EPL<br>Read LPL / EPL<br>Run Image A or B hitless suppi<br>CMD Start 0101h max time m<br>€ | CO<br>9F<br>9F<br>9F<br>9F<br>9F<br>9F<br>9F<br>9F<br>9F<br>9F<br>9F | Address         D           37         6           30         37           30         8           47         136           37         6           37         6           37         6           37         138           37         133           37         139           37         141           37         142           37         143           37         144 |     |

#### Performance and Data Monitoring

- CMD 0200h PM Controls: Extract Performance Monitoring data records such as minimum/average/maximum
  values. "No Operation" reads the most recent values, while "Clear All" clears the extracted values for all lanes in
  the interconnect.
- CMD 0201h PM Feature Information: Reads the PM's additional features.
- CMD 0280h Data Monitoring and Recording Controls: "Refresh" loads the most recent attributes. "Clear All" clears all values for all parameters for all lanes at the same time.
- CMD 0281h Data monitoring and recording advertisement
- CMD 0290h Temperature Histogram: Displays the temperature intervals of the interconnect and how long it stayed at each temperature interval.
- CMD 0210h, 0211h Get Module PM LPL/EPL: Choose parameters of the module's performance monitoring records, and replace the current values of the minimum, average, and maximum values. "Refresh" replaces the old values, while "Clear and Read" reads and resets the old values.
- CMD 0212h, 0213h Get PM Host Side LPL/EPL: Choose parameters of the host's performance monitoring
  records, and replace the current values of the minimum, average, and maximum values. "Refresh" replaces the
  old values, while "Clear and Read" reads and resets the old values.
- CMD 0214h, 0214h Get PM Media Side LPL/EPL: Choose parameters the performance monitoring records of specific lanes, and replace the current values of the minimum, average, and maximum values. "Refresh" replaces the old values, while "Clear and Read" reads and resets the old values.
- CMD 0216h, 0217h Get Data Path PM LPL/EPL: Choose the data path for specific lanes and replace the current values of the minimum, average, and maximum values. "Refresh" replaces the old values, while "Clear and Read" reads and resets the old values.

| N Analyzer                                                                                                    | multiLane                                                             |                                                           |          | -          | - 0           |
|----------------------------------------------------------------------------------------------------|-----------------------------------------------------------------------|-----------------------------------------------------------|----------|------------|---------------|
| Settings Help<br>Monitoring<br>Adapter Temperature 21 Analyzer Temperature 27<br>Monitor FEC CDB Control Signals R/W Functions MSA Table MSA Valia<br>Features Performance/Data Monitoring Commands FW Download Com | idation Module Emulation VCC Current 12C Scope State Machine Analysis | Configuratie<br>OSFP Analy<br>INITIATOR                   | yzer 🗢   | Disconnec  | at discussion |
| CDB Performance/Data Monitoring Max Duration for completion (ms)                                                                                                    | Get PM Media Side LPL/EPL                                             |                                                           |          |            | D             |
| PM Controls Get Module PM LPL/EPL                                                                                                    | Media Side Lane SNR 8 Bytes   Record Type                             | CDB status<br>CDB complete flag                           | 00       | 37<br>8    |               |
| PM objects are V Link Mode 6 Bytes V Record Type                                                                                                    | ✓ Media Side PAM4 LTP Lane 1-8 Refresh LPL                            | Firmware download password                                | 9F       | 136        |               |
| No Operation Clear All V Module Temperature                                                                                                    | Tx Laser Bias                                                         | Copy/Abort/Full Image Readb<br>Start command payload size | 9F<br>9F | 137<br>138 |               |
| PM Feature Information                                                                                                    | Tx Power  Tx Power  Clear/Read EPL                                    | Eranad Buda                                               | 95       | 120        |               |

| PM Feature Information                           |                                       |                          | Erased Byte                   | 91    | 139 | 2    |
|--------------------------------------------------|---------------------------------------|--------------------------|-------------------------------|-------|-----|------|
| Read PM Additional Features                      | Rx Power                              | Lane 25-3 Refresh EPL    | bsize                         | 9F    | 140 | 2    |
| AUX2                                             | Per-Lane Laser Temperature            |                          | Write LPL / EPL               | 9F    | 141 |      |
| Data Monitoring and Recording Controls AUX3      | Get Data Path PM LPL/EPL              | Get PM Host Side LPL/EPL | Read LPL / EPL                | 9F    | 142 |      |
| Refresh Clear Refresh and Read Li                |                                       |                          | Run Image A or B hitless supp | 9F    | 143 |      |
| DM and Recording Advertisement Clear and Read LP | Frame Error Count                     | ✓ Host Side Lane SNR     | CMD Start 0101h max time m    | 9F    | 144 |      |
| DM Advertisement Refresh and Read El             | Media Side Pre-Side Ber               | ✓ Host Side PAM4 LTP     |                               |       |     |      |
|                                                  | 8 Bytes 🔍                             | Host Side Pre-Fec Ber    |                               | xport |     |      |
| Temperature Histogram Clear and Read EP          | Data Path Lane 1-8                    | Record Type              |                               | sport |     |      |
| ✓ Save Current histogram to NVR                  | Data Path Lane 9-16                   | 6 Bytes 🗸 🚽 👘 Lane 1-8   | Command Progress              |       |     |      |
| Return histogram                                 | Data Path Lane 17-24                  | B Bytes                  |                               | _     | _   |      |
| Clear Temperature histogram                      | Data Path Lane 25-32                  | <b>√</b> Lane 17-24      |                               |       |     | - 11 |
|                                                  | Clear and Read LPL Clear and Read EPL | Lane 25-32               | Success                       |       |     |      |
| Temperature Histogram                            |                                       | Refresh and Read LPL     |                               |       |     |      |
|                                                  |                                       | Clear and Read LPL       |                               |       |     |      |
|                                                  |                                       | Refresh and Read EPL     |                               |       |     |      |
|                                                  |                                       | Clear and Read EPL       |                               |       |     |      |
|                                                  |                                       |                          |                               |       |     |      |

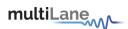

#### **CDB** Commands

- CMD 0000h Query Status
- CMD 0001h Enter Password
- CMD 0002h Change Password
- CMD 0003h Enable/Disable Password Protection
- CMD 0004h General Abort
- CMD 0380h Loopbacks

| Analyzer                |                       |          |         |          |           |            |           | multiLane                             |                               |          |            |     | - ć                                                                           |
|-------------------------|-----------------------|----------|---------|----------|-----------|------------|-----------|---------------------------------------|-------------------------------|----------|------------|-----|-------------------------------------------------------------------------------|
| tings Help              |                       |          |         |          |           |            |           |                                       |                               |          |            |     | figuration                                                                    |
| Monitoring              |                       |          |         |          |           |            |           |                                       |                               |          |            |     |                                                                               |
| Adapter Temperature 21  | Analyzer              | Temperat | ture 27 |          |           |            |           |                                       |                               |          |            |     | iFP Analyzer                                                                  |
|                         |                       |          |         |          |           |            |           |                                       |                               |          |            | I   | IITIATOR Mode Disconnect                                                      |
| Annihon FEC CDP Cont    | val Signala - F       | 0 AN E   | tions M | CA Table | MEAN      | idation    | Medula F  | ulation VCC Current I2C Scope State M | Machine Anabuic               |          |            |     |                                                                               |
| eatures Performance/D   | and the second second |          |         |          |           |            | Module El | ulation vec current ize scope state i | Macrillic Analysis            |          |            |     |                                                                               |
| A. 1994.                |                       |          | innunus | 111 201  | Miloud Co | Tirriurica |           |                                       |                               |          |            |     |                                                                               |
| CDB Feature and capabil | 1000                  |          |         |          |           |            |           | Firmware Update Features Implemented  | CDB status                    | 00       | 37         | 01  | Command completed successfully                                                |
| Module Features         | Performan             | ce Monit | toring  | Bert A   | nd Diagno | stic       |           | Read FW Features                      | CDB complete flag             | 00       | 8          | 00  | CDB complete flag assertion                                                   |
| Command Support 0       |                       | 4        |         |          |           |            |           | Read PW Peatures                      | Firmware download password    |          | 136        |     | 00h: Download unlocked by vendor pass                                         |
| CMDs 0000h-000Fh 🔍      | 000                   | 0 0      | 00      |          | 000       |            | 000       |                                       | Copy/Abort/Full Image Readb   | 9F       | 137        |     | Bit0: Abort Support, Bit1: Copy Support.                                      |
| CMDs 0010h-001Fh O      | 000                   | 0 0      | 00      | 0 0      | 000       | o c        | 000       |                                       | Start command payload size    | 9F       | 138        | 16  | Start command payload size in bytes                                           |
| CMDs 0020h-002Fh O      | 000                   | 00       | 00      | 0 0      | 000       | o c        | > o o     |                                       | Erased Byte<br>bsize          | 9F<br>9F | 139<br>140 | 255 | The default erased byte value<br>Block size = (bsize + 1) * 8, E.g.bsize= 0.1 |
|                         | 000                   | 00       | 00      |          | 000       |            |           |                                       | Write LPL / EPL               | 9F       | 140        | 3   | Firmware upgrade supported mechanisi                                          |
|                         | • • •                 |          | 00      |          | 000       |            |           |                                       | Read LPL / EPL                | 9F       | 142        |     | Firmware read / readback support mech                                         |
|                         | 000                   |          | 00      |          | 000       |            |           |                                       | Run Image A or B hitless supp | 9F       | 143        | 0   | 0 : CMD Run A or B causes a reset. Traffi                                     |
| CMDs 0060h-006Fh O      |                       |          | 00      |          | 000       |            |           |                                       | CMD Start 0101h max time m:   | 9F       | 144        |     | This is the maximum execution time for                                        |
| CMDs 0070h-007Fh O      |                       |          | 00      |          | 000       |            |           |                                       |                               |          |            |     |                                                                               |
| CMDs 0080h-008Fh O      |                       |          | 00      |          |           |            |           |                                       |                               |          | Ехр        | ort |                                                                               |
| CMDs 0090h-009Fh O      |                       |          | 00      |          |           |            |           |                                       |                               | Comman   | d Progress |     |                                                                               |
|                         |                       |          | 00      |          |           |            |           |                                       |                               | _        |            |     |                                                                               |
| CMDs 00A0h-00AFh O      |                       |          |         |          |           |            |           |                                       |                               |          | _          | _   |                                                                               |
| CMDs 00B0h-00BFh O      |                       |          | 00      |          | 000       |            |           |                                       |                               | Success  |            |     |                                                                               |
| CMDs 00C0h-00CFh O      |                       |          | 00      |          | 000       |            | 00        |                                       |                               |          |            |     |                                                                               |
| CMDs 00D0h-00DFh O      |                       |          |         |          | 000       |            | >         |                                       |                               |          |            |     |                                                                               |
| CMDs 00E0h-00EFh O      |                       |          |         |          | 000       |            |           |                                       |                               |          |            |     |                                                                               |
|                         |                       |          |         |          | 000       |            | 000       |                                       |                               |          |            |     |                                                                               |

# CDB Features

- CMD 0040h Module Features: Identifies which commands are supported, from CMD 0 to CMD 00FF along with the maximum CDB command execution time.
- CMD 0042h Performance Monitoring: Identifies which commands are supported from 0200h to 02FFh.
- CMD 0043h Bert and diagnostics: Identifies CMD 0300h to 03FFh.
- CMD 0041h Read FW Features: Identifies many parameters supported the firmware features including firmware download transfer type, if copy/abort/full image readback commands are supported, start command payload size, erased byte, the firmware update features, if read/write firmware is supported, the firmware can be upgraded, etc. Use this feature to determine whether a device supports LPL or EPL firmware.
- The green buttons indicate which commands are supported.

| Analyzer                                                                                                    |                                                                  | multiL <u>ane</u> M_            |            |              |          |                                                | - C ×                                                       |
|----------------------------------------------------------------------------------------------------|------------------------------------------------------------------|---------------------------------|------------|--------------|----------|------------------------------------------------|-------------------------------------------------------------|
| Settings Help<br>Monitoring<br>Adapter Temperature 21 Analyzer Temperature 27<br>Monitor FEC CDB Control Signals R/W Functions M<br>Features Performance/Data Monitoring Commands                                                                  | /ISA Table MSA Validation Module Emulat                          | ion VCC Current 12C             | Scope Stat | e Machine An | nalysis  |                                                | Configuration<br>OSIP Analyzer<br>INITIATOR Mode Disconnect |
| CDB Firmware Download Commands                                                                                                    | Get Firmware Info                                                |                                 |            |              |          |                                                |                                                             |
| Load Corresponding Binary file                                                                                                    | Get FW Version                                                   | CDB status<br>CDB complete flag | 00         | 37           | 41<br>01 | Command ID unknown CDB complete flag assertion |                                                             |
| C:\User\alphabin\Downloads<br>\FW_3_8.bin<br>Download new Firmware Image<br>Program LPL<br>Abort Firmware download                                                                                                    | Current Firmware Image Version<br>Firmware Version 02.03 Refresh |                                 |            |              |          |                                                |                                                             |
| Abort Firmware Run Downloaded Firmware Image Delay MSB (Hot) Delay MSB (Hot) Reset 0 Run Image Traffic affecting reset to ina Attempt hitess reset to ina Switch to the new firmware image Copy firmware image Copy Image A to B Copy Image B to A | ctive image<br>nning image                                       |                                 |            | •            | mmand F  | Export<br>Progress                             |                                                             |

# CDB FW Download Commands

- CMD 0101h, 0103h, 0107h Program LPL: Loads the firmware binary file for Local Payload (LPL). Allows for updating interconnect firmware.
- CMD 0101h, 0104h, 0107h Program EPL: Loads the firmware binary file for Extended Payload (EPL). EPL support varies depending on the interconnect. Allows for updating interconnect firmware.
- CMD 0101h, 0105h, 0107h Read Image LPL: Read the latest upgraded firmware image using LPL
- CMD 0101h, 0106h, 0107h Read Image EPL: Read the latest upgraded firmware image using EPL.
- Export Image: Exports an image of the firmware after the read is completed as a .bin file, which in turn can be loaded into and read by other interconnects.
- CMD 0102h Abort FW download: Stops the firmware from being installed onto the interconnect.
- CMD 0109h Run image: After the new LPL or EPL Firmware is loaded, this command switches to the latest firmware image. Does not replace the existing firmware image on the interconnect.
- CMD 010Ah Commit image: Replaces the firmware image on the interconnect with the new loaded firmware image. Prior to this command being executed, the old firmware will still be executed on startup. Always ensure the new image is running perfectly (by running it on the interconnect using the previous commands) before using this command.
- CMD 0108h Copy image A to B/B to A: In the event of two images being present on the same interconnect and both images are written to flash, this command makes ensures that both images are identical, with the copied image being specified in the commands as either image A to image B, or image B to image A.
- CMD 0100h Get FW Info: Loads the information about the latest firmware on the interconnect, for both image A and image B.

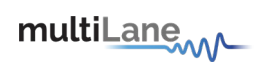

# Control Signals

- Output/Input Signals:
- Read/ drive control signals
- Analog sampling of signals in real time

- Graph features vertical and horizontal markers.
- Pull up resistors: display SDA and SCL resistors values, where I2C should be in idle state to detect accurate values.
- Ability to export/import data
- Ability to dock Output Signals to the top of the GUI and control them throughout the application

Access to **OSFP** low-speed signals in three modes:

| Signals<br>Modes | LWPn          | RSTn          | INTn          | PRSn          |
|------------------|---------------|---------------|---------------|---------------|
| Initiator        | Output signal | Output signal | Input signal  | Input signal  |
| Bypass*          | No control    | No control    | No control    | No control    |
| Target           | Input signal  | Input signal  | Output signal | Output signal |

#### Access to **QSFP-DD** low-speed signals in three modes:

| Signals<br>Modes | LPMode        | ResetL        | IntL          | ModPrsL       |
|------------------|---------------|---------------|---------------|---------------|
| Initiator        | Output signal | Output signal | Input signal  | Input signal  |
| Bypass*          | No control    | No control    | No control    | No control    |
| Target           | Input signal  | Input signal  | Output signal | Output Signal |

\*In bypass mode, Nexus only samples the signal between host and module.

# I2C Read/Write Operations

| Analyzer        | multi                                                                          | iLane                      |                              | - @ ×                                                       |
|-----------------|--------------------------------------------------------------------------------|----------------------------|------------------------------|-------------------------------------------------------------|
|                 | r Temperature 30<br>RAW Functions MSA Table MSA Validation VCC Current 12C Scc | ope State Machine Analysis |                              | Configuration<br>OSTP Analyzer<br>INITIATOR Mode Disconnect |
| Read/Write Byte |                                                                                | Advanced Read/Write        |                              |                                                             |
| Page(hex)       | Bank(hex)                                                                      | Page(hex)                  | Bank(hex) Slave address(h    | x) A0                                                       |
| Single          | Multiple                                                                       | Single                     | Multiple                     |                                                             |
| Address(dec) 0  | Start Address(dec)                                                             | Address(dec)               | Start Address(dec)           |                                                             |
| Data(hex)       | End Address(dec)                                                               | Data(hex)                  | End Address(dec)             |                                                             |
| Data(Dec)       | Read Save                                                                      | Data(Dec)                  | Read Write                   | Save                                                        |
| Data(Ascii)     |                                                                                | Data(Ascii)                | Address Data (Hex) Data (Dec | Data (Ascii)                                                |
| Read Write      |                                                                                | Read Write                 |                              |                                                             |
|                 |                                                                                |                            |                              |                                                             |
|                 |                                                                                |                            |                              |                                                             |
|                 |                                                                                |                            |                              |                                                             |
|                 |                                                                                |                            |                              |                                                             |
|                 |                                                                                |                            |                              |                                                             |
|                 |                                                                                |                            |                              |                                                             |
|                 |                                                                                |                            |                              |                                                             |
|                 |                                                                                |                            |                              |                                                             |
|                 |                                                                                |                            |                              |                                                             |
|                 |                                                                                |                            |                              |                                                             |

Operates in initiator mode

- Single byte read/write operations
- Multiple byte read operations
- Advanced R/W used to read from or write to multiple registers simultaneously

# MSA Table

| /zer                                                |                             |                               |        |                | multiLane                                                     |           |                                                                                                    |
|-----------------------------------------------------|-----------------------------|-------------------------------|--------|----------------|---------------------------------------------------------------|-----------|----------------------------------------------------------------------------------------------------|
| Help<br>itoring<br>pter Temperature<br>or FEC CDB C |                             | zer Temperatur<br>R/W Functio |        | MSA Validation | Module Emulation VCC Current 12C Scope State Machine Analysis |           | Configuration<br>OSFP Analyzer O<br>INITIATOR Mode Disconnect                                              |
| nory Map                                            |                             |                               |        |                |                                                               |           |                                                                                                    |
| Pages ^ 🝸                                           | T <sup>o</sup> Clear Filter |                               |        | Data (Ascii)   | Description                                                   | Read Only |                                                                                                    |
| Pages : LowMe                                       |                             |                               |        |                |                                                               |           | Read Data                                                                                                  |
| LowMem                                              | Search                      |                               | ٩      |                | Identifier                                                    | ✓         |                                                                                                    |
| LowMem                                              | 🗹 🔳 (Selec                  | t Alb                         | -      | (              | Revision Compliance                                           | ~         | Load Data from file                                                                                        |
| LowMem                                              | ▼ LowN                      |                               |        |                | Characteristics                                               | 7         |                                                                                                    |
| LowMem                                              |                             |                               |        |                | Module State                                                  | ~         | Save Data to file                                                                                          |
| LowMem                                              | ✓ Page                      |                               |        |                | Bank 0 flag summary                                           | ~         |                                                                                                    |
| LowMem                                              | Page                        | 01                            |        |                | Bank 1 flag summary                                           | v         | Write Data to Hardware                                                                                     |
| LowMem                                              | = Page                      | 02                            |        |                | Bank 2 flag summary                                           | 7         |                                                                                                    |
| LowMem                                              | = Page                      | 03                            |        |                | Bank 3 flag summary                                           | ~         | Revert Read Only                                                                                           |
| LowMem                                              | = Page                      | 04                            |        |                | Data Path/Module firmware fault and Module State changed flag | <b>v</b>  |                                                                                                    |
| LowMem                                              | = Page                      | 10                            |        | 0              | Latched VCC3.3/Temp Alarm and Warning                         | 7         | The affected pages are the ones selected in the tab<br>To choose the desired page(s) use the filter button |
| LowMem                                              | = Page                      |                               |        |                | Latched AUX1/2 Alarm and Warning                              | 7         |                                                                                                    |
| LowMem                                              |                             |                               |        |                | Latched Vendor Defined/AUX3 Alarm and Warning                 |           |                                                                                                    |
| LowMem                                              | = Page                      |                               |        |                | Reserved                                                      |           |                                                                                                    |
| LowMem                                              | Page                        | 13                            |        |                | Custom                                                        |           |                                                                                                    |
| LowMem                                              | = Page                      | 14                            |        |                | Internally measured Temperature 1 MSB                         | ~         |                                                                                                    |
| LowMem                                              |                             | 011                           |        |                | Internally measured Temperature 1 LSB                         | 7         |                                                                                                    |
| LowMem                                              |                             | ОК                            | Cancel |                | Internally measured Supply 3.3v MSB                           | 7         |                                                                                                    |
| LowMem                                              | 17                          | 45                            | 69     | E              | Internally measured Supply 3.3v LSB                           | ~         |                                                                                                    |
| LowMem                                              | 18                          | 00                            | 0      |                | Internally measured AUX1 MSB                                  | 7         |                                                                                                    |
| LowMem                                              | 19                          | 00                            | 0      |                | Internally measured AUX1 LSB                                  |           |                                                                                                    |
| LowMem                                              | 20                          | 00                            | 0      |                | Internally measured AUX2 MSB                                  | 7         |                                                                                                    |
| LowMem                                              | 21                          | 00                            | 0      |                | Internally measured AUX2 LSB                                  | 7         |                                                                                                    |
|                                                     |                             |                               |        |                |                                                               |           |                                                                                                    |

- Operates in initiator mode
- Select page(s) to read
- Read data from device for selected page(s)
- Save data to file
- Load data from file
- Write data to hardware to have the data required in respective addresses
- Read only column: checked boxes refer to read only registers, while unchecked boxes refer to read/write registers, as per MSA. Use these to make R/W registers RO, and RO registers R/W, affecting MSA compliance
- Revert read only: revert back to the original type access of all registers as per MSA

# MSA Validation

#### Module side

| Nexus Analyzer                                                                     | multiL <u>ane</u> M                                                                  | ×                                                                     |
|------------------------------------------------------------------------------------|--------------------------------------------------------------------------------------|-----------------------------------------------------------------------|
| Settings Help Monitor Module Controls FEC CDB Control Signal R/W Functions MSA Tab |                                                                                      | Configuration INITIATOR Mode Disconnect Standard C-CMIS OSFP Analyzer |
| Module Host                                                                        |                                                                                      |                                                                       |
| Select a standard: CMIS Y Read and Validate Data S                                 | Save Data Generate PDF report                                                        |                                                                       |
| Validation Table                                                                   |                                                                                      |                                                                       |
|                                                                                    | Register Tent Validation Notes                                                       |                                                                       |
| A Page : LowMem - 128 Items                                                        |                                                                                      |                                                                       |
| A Page : Page 00 - 128 Items                                                       |                                                                                      |                                                                       |
| A Page : Page 01 - 128 Items                                                       |                                                                                      |                                                                       |
| A Page : Page 02 - 128 Items                                                       |                                                                                      |                                                                       |
| ▲ Page : Page 03 - 128 Items                                                       |                                                                                      |                                                                       |
| A Page : Page 04 - 128 Items                                                       |                                                                                      |                                                                       |
| Page : Page 10 - 128 Items                                                         |                                                                                      |                                                                       |
| ▲ Page : Page 11 - 128 Items                                                       |                                                                                      |                                                                       |
| ▲ Page : Page 12 - 128 Items                                                       |                                                                                      |                                                                       |
| A Page : Page 13 - 128 Items                                                       |                                                                                      |                                                                       |
| A Page : Page 14 - 128 Items                                                       |                                                                                      |                                                                       |
| A Page : Page 15 - 128 Items                                                       |                                                                                      |                                                                       |
| A Page : Page 16 - 128 Items                                                       |                                                                                      |                                                                       |
| A Page : Page 17 - 128 Items                                                       |                                                                                      |                                                                       |
| ▲ Page : Page 20 - 128 Items                                                       |                                                                                      |                                                                       |
| ▲ Page : Page 21 - 128 Items                                                       |                                                                                      |                                                                       |
| ▲ Page : Page 22 - 128 Items                                                       |                                                                                      |                                                                       |
| ▲ Page : Page 23 - 128 Items                                                       |                                                                                      |                                                                       |
| ▲ Page : Page 24 - 128 Items                                                       |                                                                                      |                                                                       |
| A Page : Page 25 - 128 Items                                                       |                                                                                      |                                                                       |
| Dago : Dago 26 - 129 Home                                                          |                                                                                      |                                                                       |
| Module asserted to reset                                                           | 🗇 🛕 Data is purely simulated and may not be reflective of real-time performance. 🛛 🗛 | apter Temperature: 24 °C Analyzer Temperature: 11 °C                  |

- Operates in initiator mode
- Select page(s) to read
- Read data from device for selected page(s)
- Select validation type: Register Access Type Validation or Register Content Validation, or both
- Validation on bit level available
- Validate data against selected standards:
  - CMIS: Nexus validates module memory map against CMIS specifications and standards. Bit level Validation available.
  - Custom: Nexus validates module memory map against user custom standards. Customization on bit level available.
- Save data to file
- Load data from file
- Generate PDF report for the selected page(s)

#### CMIS VALIDATION

After validating the chosen page(s), a set of pass/fail registers appear as shown with the respective description of success or failure.

| Analyzer                                       |           |                   |                                    |                    | multiLane                                                                                                    | • ( |
|------------------------------------------------|-----------|-------------------|------------------------------------|--------------------|----------------------------------------------------------------------------------------------------|-----|
| ings Help<br>Monitoring<br>Adapter Temperature |           | lyzer Temperature |                                    |                    | Configuration<br>OSFP Analyzer<br>INITIATOR Mode Disconnect                                                         |     |
| lect a validation type:                        |           |                   | Y Read Da                          |                    | nulation VCC Current I2C Scope State Machine Analysis<br>ata Save Data Load Data From File Generate PDF report      |     |
| /alidation Table                               |           |                   | D                                  | Register           |                                                                                                    |     |
| Page \land 🝸                                   | Address   | Data (Hex)        | Register Access<br>Type Validation | Content Validation | Notes                                                                                                    |     |
| ▼ Page : Page 01 ·                             | 128 Items |                   |                                    |                    |                                                                                                    |     |
| Page 01                                        | 128       | 01                |                                    |                    | Address 128 of Page Page 01, Register Access type Passed. Register Content Passed.                                  |     |
| Page 01                                        | 129       | 00                |                                    |                    | Address 129 of Page Page 01, Register Access type Passed. Register Content Passed.                                  |     |
| Page 01                                        | 130       | 02                |                                    |                    | Address 130 of Page Page 01, Register Access type Passed. Register Content Passed.                                  |     |
| Page 01                                        | 131       | 01                |                                    |                    | Address 131 of Page Page 01, Register Access type Passed. Register Content Passed.                                  |     |
| Page 01                                        | 132       | 00                |                                    |                    | Address 132 of Page Page 01, Read Only Register. Access type Failed: Register is writable. Register Content Passed. |     |
| Page 01                                        | 133       | 00                |                                    |                    | Address 133 of Page Page 01, Read Only Register. Access type Failed: Register is writable. Register Content Passed. |     |
| Page 01                                        | 134       | 00                |                                    |                    | Address 134 of Page Page 01, Read Only Register. Access type Failed: Register is writable. Register Content Passed. |     |
| Page 01                                        | 135       | 00                |                                    |                    | Address 135 of Page Page 01, Read Only Register. Access type Failed: Register is writable. Register Content Passed. |     |
| Page 01                                        | 136       | 00                |                                    |                    | Address 136 of Page Page 01, Read Only Register. Access type Failed: Register is writable. Register Content Passed. |     |
| Page 01                                        | 137       | 00                |                                    |                    | Address 137 of Page Page 01, Read Only Register. Access type Failed: Register is writable. Register Content Passed. |     |
| Page 01                                        | 138       | 00                |                                    |                    | Address 138 of Page Page 01, Read Only Register. Access type Failed: Register is writable. Register Content Passed. |     |
| Page 01                                        | 139       | 00                |                                    |                    | Address 139 of Page Page 01, Read Only Register. Access type Failed: Register is writable. Register Content Passed. |     |
| Page 01                                        | 140       | 00                |                                    |                    | Address 140 of Page Page 01, Register Access type Passed. Register Content Passed.                                  |     |
| Page 01                                        | 141       | 00                |                                    |                    | Address 141 of Page Page 01, Register Access type Passed. Register Content Passed.                                  |     |
| Page 01                                        | 142       | 00                |                                    |                    | Address 142 of Page Page 01, Read Only Register. Access type Failed: Register is writable. Register Content Passed. |     |
| Page 01                                        | 143       | 00                |                                    |                    | Address 143 of Page Page 01, Read Only Register. Access type Failed: Register is writable. Register Content Passed. |     |
| Page 01                                        | 144       | 00                |                                    |                    | Address 144 of Page Page 01, Read Only Register. Access type Failed: Register is writable. Register Content Passed. |     |
| Page 01                                        | 145       | 00                |                                    |                    | Address 145 of Page Page 01, Read Only Register. Access type Failed: Register is writable. Register Content Passed. |     |
| Page 01                                        | 146       | 00                |                                    |                    | Address 146 of Page Page 01, Read Only Register. Access type Failed: Register is writable. Register Content Passed. |     |
|                                                | 147       | 00                |                                    |                    | Address 147 of Page Page 01, Read Only Register, Access type Failed: Register is writable. Register Content Passed. |     |

One example reads:

Page 01, Address 136-

Register Access Type Validation: Failed

Register Content Validation: Passed

Notes: address 136 of Page 01, Read Only Register. Access type Failed: Register is writable. Register Content Passed.

According to the CMIS specifications, address 136 of page 01 should be Read Only in a compliant module. Nexus tries writing to the register and succeeds, resulting in a Fail on Register Access Type.

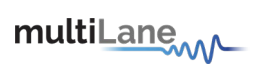

# **Bit Level Validation**

| xus Analyzer                        |            |         |              |                    |                         | multiLane                                                                              | - c                                                                         |
|-------------------------------------|------------|---------|--------------|--------------------|-------------------------|----------------------------------------------------------------------------------------|-----------------------------------------------------------------------------|
| gs Help<br>itor Module<br>dule Host | Controls F | EC CDB  | Control Sign | al R/W Functions M | 5A Table MSA Validation | n Module Emulation VCC Current 12C Scope State Machine Analysis                        | Configuration<br>INITIATOR Mode Disconnect<br>Standard CCMIS V OSFP Analyze |
| ect a standard:                     | смія       |         | - Read       | and Validate Data  | Save Data               | enerate PDF report                                                                     |                                                                             |
| idation Table                       |            | dress D | -1- (11)     | Register Access 🚽  | Register                |                                                                                        |                                                                             |
| Page                                |            | uress D | ata (Hex)    | Type Validation    | Content Validation      | Notes                                                                                  |                                                                             |
| Page : LowN                         |            |         |              |                    |                         |                                                                                        |                                                                             |
| LowMem                              |            | 0       | 18           |                    |                         | Access type failed. Content validation passed. Expand for more details.                |                                                                             |
| LowMem                              |            |         | 50           | Failed             |                         | Read Only register. Access type failed: register is writable. Register Content Passed. |                                                                             |
| LowMem                              |            |         | 00           | Falled             |                         | Access type failed. Content validation passed. Expand for more details.                |                                                                             |
|                                     |            |         |              |                    |                         |                                                                                        |                                                                             |
|                                     |            |         | Undefin      |                    |                         | ess type and content validation are undefined.                                         |                                                                             |
|                                     | RO         |         |              |                    |                         | lidation Failed :Writable, content validation passed.                                  |                                                                             |
|                                     | RO         | 0 - 0   |              | Undefined          |                         | only. Access type validation Failed : Writable. Content validation is undefined.       |                                                                             |
| 6-7                                 | RO         | 0 - 3   |              |                    | Access type va          | lidation Failed :Writable, content validation passed.                                  |                                                                             |
| + LowMem                            |            |         | 02           |                    |                         | Access type failed. Content validation passed. Expand for more details.                |                                                                             |
| + LowMem                            |            | 4       | 00           |                    |                         | Access type failed. Content validation passed. Expand for more details.                |                                                                             |
| + LowMem                            |            |         | 00           |                    |                         | Access type failed. Content validation passed. Expand for more details.                |                                                                             |
| - LowMem                            |            | 6       | 00           |                    |                         | Access type failed. Content validation passed. Expand for more details.                |                                                                             |
| LowMem                              |            |         | 00           |                    |                         | Access type failed. Content validation passed. Expand for more details.                |                                                                             |
| + LowMem                            |            | 8       | 00           |                    |                         | Access type failed. Content validation passed. Expand for more details.                |                                                                             |
| + LowMem                            |            |         | 20           |                    |                         | Read Only register.Register Access type Passed. Register Content Passed.               |                                                                             |
| + LowMem                            |            | 10      | 00           |                    |                         | Read Only register.Register Access type Passed. Register Content Passed.               |                                                                             |
| LowMem                              |            | 11      | 00           |                    |                         | Read Only register.Register Access type Passed. Register Content Passed.               |                                                                             |
| LowMem                              |            | 12      | 00           | Undefined          | Undefined               | Reserved/Custom register. Access type undefined. Register Content undefined            |                                                                             |
| LowMem                              |            | 13      | 00           |                    |                         | Reserved/Custom register. Access type undefined. Register Content undefined            |                                                                             |

One example reads:

LowMem, Address 2-

Register Access Type Validation: Failed

Register Content Validation: Passed

Expand for more details:

| Bits | Туре     | Range | Type<br>Validation | Content<br>Validation | Notes                                                                                               |
|------|----------|-------|--------------------|-----------------------|----------------------------------------------------------------------------------------------------|
| 0-1  | RESERVED | 0-0   | Undefined          | Undefined             | Reserved, access type and content validation undefined                                              |
| 2-3  | RO       | 0-1   | Failed             | Passed                | Access type validation Failed: Writable,<br>content validation passed.                              |
| 4-5  | RO       | 0-0   | Failed             | Undefined             | Reserved read only. Access type validation<br>Failed: Writable. Content validation is<br>undefined. |
| 6-7  | RO       | 0-3   | Failed             | Passed                | Access type validation Failed: Writable,<br>content validation passed.                              |

When a register or a bit within that register are undefined as per CMIS, Nexus validates them as such.

Otherwise, each bit or pair of bits are validated against their Type, and Content specifications as per CMIS.

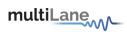

#### **Custom Validation**

The CMIS memory map includes registers and bits that are open to customization. In addition, a user may want to customize a few registers to their liking, effectively not fully complying to the CMIS standards.

In this case, Nexus allows users to upload their own standards as .CSV files, or allows them to edit the CMIS memory map directly on the software, as shown in the example above and to follow.

Custom Validation is available on register and bit level, the below example follows the bit level custom validation of address 2, LowMem.

| Nexus Analyzer                                           |                                                                                    | multiLane                               |                                      |                                       | - @ ×                                                                   |
|----------------------------------------------------------|------------------------------------------------------------------------------------|-----------------------------------------|--------------------------------------|---------------------------------------|-------------------------------------------------------------------------|
| Settings Help Monitor Module Controls FEC CDB            | Control Signal R/W Functions MSA Table                                             | MSA Validation Module Emulation VCC     | Current I2C Scope State Mac          | hine Analysis                         | Configuration INITIATOR Mode Disconnect Standard C-CMIS V OSFP Analyzer |
| Module Host                                              |                                                                                    |                                         |                                      |                                       |                                                                         |
| Select a standard: Custom                                |                                                                                    |                                         |                                      |                                       |                                                                         |
| Validation Table                                         | Set For Validation                                                                 | mport from csv Export t                 | to csv Rest                          | ore checked Registers to CMIS default | ×                                                                       |
| Page ^ 🔻 Address                                         | Reserved Table                                                                     |                                         |                                      |                                       |                                                                         |
| ▲ Page : LowMem - 128 Items ▲ Page : Page 00 - 128 Items | Check All Page A Y Add                                                             |                                         |                                      |                                       |                                                                         |
| Page : Page 00 - 126 items                               | Page : LowMem - 128 Items                                                          |                                         |                                      |                                       |                                                                         |
|                                                          | Page : Page 00 - 128 Items                                                         |                                         |                                      |                                       |                                                                         |
|                                                          | Page : Page 01 - 128 Items                                                         |                                         |                                      |                                       |                                                                         |
|                                                          | Page : Page 02 - 128 Items                                                         |                                         |                                      |                                       |                                                                         |
|                                                          | A Page : Page 03 - 128 Items                                                       |                                         |                                      |                                       |                                                                         |
|                                                          | A Page : Page 04 - 128 Items                                                       |                                         |                                      |                                       |                                                                         |
|                                                          | <ul> <li>Page : Page 10 - 128 Items</li> <li>Page : Page 11 - 128 Items</li> </ul> |                                         |                                      |                                       |                                                                         |
|                                                          | <ul> <li>Page : Page 11 - 128 items</li> <li>Page : Page 12 - 128 items</li> </ul> |                                         |                                      |                                       |                                                                         |
|                                                          | <ul> <li>Page : Page 12 - 128 Items</li> <li>Page : Page 13 - 128 Items</li> </ul> |                                         |                                      |                                       |                                                                         |
|                                                          | A Page : Page 14 - 128 Items                                                       |                                         |                                      |                                       |                                                                         |
|                                                          | A Page : Page 15 - 128 Items                                                       |                                         |                                      |                                       |                                                                         |
|                                                          | <ul> <li>Page : Page 16 - 128 Items</li> </ul>                                     |                                         |                                      |                                       |                                                                         |
|                                                          | Page : Page 17 - 128 Items                                                         |                                         |                                      |                                       |                                                                         |
|                                                          | A Page : Page 20 - 128 Items                                                       |                                         |                                      |                                       |                                                                         |
|                                                          | A Page : Page 21 - 128 Items                                                       |                                         |                                      |                                       | *                                                                       |
|                                                          |                                                                                    |                                         |                                      |                                       |                                                                         |
|                                                          |                                                                                    |                                         |                                      |                                       |                                                                         |
|                                                          |                                                                                    |                                         |                                      |                                       |                                                                         |
| 🗘 Validation Done.                                       |                                                                                    | Data is purely simulated and may not be | reflective of real-time performance. | Adapter Temperature: 20 °C            | C Analyzer Temperature: 30 °C                                           |

Follow the example below:

Select LowMem as shown below, to start with:

| Nexus Analyzer                            |                                  | mult                        | Lane                                              |                              | - 6                                     |
|-------------------------------------------|----------------------------------|-----------------------------|---------------------------------------------------|------------------------------|-----------------------------------------|
| tings Help onitor Module Controls FEC CDB | Control Signal R/W Functions MSA | Table MSA Validation Module | Emulation VCC Current 12C Scope State Machine Ana | lysis                        | nfiguration<br>NITIATOR Mode Disconnect |
| Module Host                               |                                  |                             |                                                   | Sta                          | andard C-CMIS 🗸 🔵 OSFP Analyzer         |
| Select a standard: Custom                 |                                  |                             |                                                   |                              |                                         |
| Validation Table                          | Set For Validation               | Import from csv             | Export to csv Restore checke                      | ed Registers to CMIS default | ⊗                                       |
| Page \land 🔻 Address                      | Reserved Table                   |                             |                                                   |                              |                                         |
| Page : LowMem - 128 Items                 | Check All Page 🔨 🍸               |                             |                                                   | e A                          |                                         |
| Page : Page 00 - 128 Items                | Page : LowMem - 128 Items        |                             |                                                   |                              |                                         |
|                                           | LowMem                           | 0 RO/ENUM                   | Identifier                                        | Edit                         |                                         |
|                                           |                                  |                             |                                                   |                              |                                         |
|                                           | 0-7                              | RO 0-37                     |                                                   |                              |                                         |
|                                           |                                  | RO 128 - 25                 |                                                   |                              |                                         |
|                                           | LowMem                           | 1 RO/VALUE                  | Revision Compliance                               | Edit                         |                                         |
|                                           | LowMem                           | 2 RO/VALUE                  | Characteristics                                   | Edit                         |                                         |
|                                           |                                  |                             |                                                   |                              |                                         |
|                                           |                                  | RESERVED 0 - 0              |                                                   |                              |                                         |
|                                           |                                  | RO 0-1                      |                                                   |                              |                                         |
|                                           |                                  | RO 0-0                      |                                                   |                              |                                         |
|                                           |                                  | RO 0-3                      |                                                   |                              |                                         |
|                                           | LowMem                           | 3 RO/VALUE                  | Module State                                      | Edit                         |                                         |
|                                           | LowMem                           | 4 RO/VALUE<br>5 RO/VALUE    | Bank 0 flag summary Bank 1 flag summary           | Edit                         |                                         |
|                                           | Lowiviem                         | RO/VALUE                    | Bank i nag summary                                | - COIL T                     |                                         |

Selecting LowMem, address 2 to edit and customize as shown below:

|                                  |                                                                                                    |                     |                                                                                                    |                                                                                                    |                                                                                                    |                                                                                                    |                                                                                                    | - L                                                                                                    |
|----------------------------------|----------------------------------------------------------------------------------------------------|---------------------|----------------------------------------------------------------------------------------------------|----------------------------------------------------------------------------------------------------|----------------------------------------------------------------------------------------------------|----------------------------------------------------------------------------------------------------|----------------------------------------------------------------------------------------------------|----------------------------------------------------------------------------------------------------|
|                                  |                                                                                                    |                     |                                                                                                    |                                                                                                    |                                                                                                    |                                                                                                    |                                                                                                    | INITIATOR Mode Disconnect                                                                                                    |
| Control Signal R/W Functions MSA | Table MSA Val                                                                                                    | idation Module Em   | ulation VC                                                                                                    | C Current                                                                                                    | I2C Sco                                                                                                    | pe State Machine Analys                                                                                                    | is                                                                                                    | Standard c-cmis v OSFP Analyze                                                                                                    |
|                                  |                                                                                                    |                     |                                                                                                    |                                                                                                    |                                                                                                    |                                                                                                    |                                                                                                    |                                                                                                    |
|                                  | 0 1                                                                                                    |                     | it Selection                                                                                                    | 5                                                                                                    | 6                                                                                                    | 7 C<br>Refresh Bits                                                                                                    |                                                                                                    |                                                                                                    |
| Set For Validation               |                                                                                                    |                     | - Cont                                                                                                    |                                                                                                    |                                                                                                    |                                                                                                    | Registers to CMIS default                                                                                                    | $\odot$                                                                                                    |
| Reserved Table                   |                                                                                                    | Set Group           |                                                                                                    |                                                                                                    |                                                                                                    |                                                                                                    |                                                                                                    |                                                                                                    |
| Check All Page A                 |                                                                                                    |                     |                                                                                                    | Min:                                                                                                    | 0                                                                                                    | Add Range                                                                                                    |                                                                                                    | Â                                                                                                    |
|                                  | []                                                                                                    |                     |                                                                                                    |                                                                                                    |                                                                                                    |                                                                                                    |                                                                                                    | -                                                                                                    |
|                                  |                                                                                                    |                     | 170                                                                                                    | 255 Max:                                                                                                    | 255                                                                                                    | Edit Range                                                                                                    | Edit                                                                                                    |                                                                                                    |
|                                  |                                                                                                    |                     |                                                                                                    |                                                                                                    |                                                                                                    |                                                                                                    |                                                                                                    |                                                                                                    |
|                                  |                                                                                                    |                     | <b>R</b> Type                                                                                                    | Ranges                                                                                                    |                                                                                                    |                                                                                                    |                                                                                                    |                                                                                                    |
|                                  |                                                                                                    |                     |                                                                                                    |                                                                                                    |                                                                                                    |                                                                                                    |                                                                                                    |                                                                                                    |
| LowMem                           |                                                                                                    |                     |                                                                                                    | 0.0                                                                                                    | F# ¥                                                                                                    | evistance                                                                                                    | Edit                                                                                                    |                                                                                                    |
|                                  |                                                                                                    |                     |                                                                                                    | 0-0                                                                                                    |                                                                                                    |                                                                                                    | Edit                                                                                                    |                                                                                                    |
|                                  |                                                                                                    | 2,3                 |                                                                                                    | 0-1                                                                                                    | e ×                                                                                                    |                                                                                                    |                                                                                                    |                                                                                                    |
| 0-1                              |                                                                                                    | Bits : 4,5 - 1 Iten |                                                                                                    |                                                                                                    |                                                                                                    |                                                                                                    |                                                                                                    |                                                                                                    |
|                                  |                                                                                                    | 4,5                 | RO                                                                                                    | 0-0                                                                                                    | C ×                                                                                                    |                                                                                                    |                                                                                                    |                                                                                                    |
| 4-5                              |                                                                                                    |                     |                                                                                                    |                                                                                                    |                                                                                                    |                                                                                                    |                                                                                                    |                                                                                                    |
|                                  |                                                                                                    | 6,7                 | RO                                                                                                    | 0-3                                                                                                    | Ľ ×                                                                                                    |                                                                                                    |                                                                                                    |                                                                                                    |
| LowMem                           |                                                                                                    |                     |                                                                                                    |                                                                                                    |                                                                                                    | e State:                                                                                                    | Edit                                                                                                    |                                                                                                    |
| LowMem                           | Set Register                                                                                                    | Remove All          |                                                                                                    |                                                                                                    |                                                                                                    | Cancel                                                                                                    | Edit                                                                                                    |                                                                                                    |
| LowMem                           |                                                                                                    |                     |                                                                                                    |                                                                                                    |                                                                                                    | Summury 2                                                                                                    | Edit                                                                                                    |                                                                                                    |
|                                  | Read and Validate Dat<br>Set For Validation<br>Reserved Table<br>Page : LowMern - 128 Iten<br>Date<br>Date<br>Date<br>Date<br>Date<br>Date<br>Date<br>Date |                     | Reard and Validation       0       1       2       3         Set For Validation       Set For Validation       Set Group       Value Rance         Check All       Page       Croup       Value Rance         Check All       Page       Croup       Value Rance         Corr       Context All       Bits       Set Group       Value Rance         Dor       Context All       Bits       Set Group       Value Rance         Dor       Context All       Bits       Set Group       Value Rance         Dor       Context All       Bits       Set Group       Value Rance         Dor       Dor       Set Group       Value Rance       Set Set Set Set Set Set Set Set Set Set | Read and Validate Date       0       1       2       3       4         Set For Validation       0       1       2       3       4         Reserved Table       0       1       2       3       4         Page Torvalidation       0       1       2       3       4         Reserved Table       Group       Value Range | Reard and Walidate Do       0       1       2       3       4       5         Set For Validation       0       1       2       3       4       5         Reserved Table       Set Group       Value Range       Mirc       1       1       1       1       1       1       1       1       1       1       1       1       1       1       1       1       1       1       1       1       1       1       1       1       1       1       1       1       1       1       1       1       1       1       1       1       1       1       1       1       1       1       1       1       1       1       1       1       1       1       1       1       1       1       1       1       1       1       1       1       1       1       1       1       1       1       1       1       1       1       1       1       1       1       1       1       1       1       1       1       1       1       1       1       1       1       1       1       1       1       1       1       1       1       1< | Bits       Bits       Bits | Read and Wildate Date       0       1       2       3       4       5       6       7       refer to the transmitted of the transmitted of the transmitted of the transmitted of the transmitted of the transmitted of the transmitted of the transmitted of transmitted of t | Set of could with data bits       0       1       2       3       4       5       6       7       Exterior bits         Set For Validation       Reserved Table       0       1       2       3       4       5       6       7       Exterior bits         Preserved Table       Croup       Value Range       Min:       0       Add Range       Edit         V       Page : LowMem       128 lten       0       0       255       Max:       255       Edit Range       Edit         0       0       0       10       255       Max:       255       Edit Range       Edit         0       0       0       10       255       Max:       255       Edit Range       Edit         0       0       0       10       255       Max:       255       Edit Range       Edit         0       0       0       0       0       0       0       0       0       0       0       0       0       0       0       0       0       0       0       0       0       0       0       0       0       0       0       0       0       0       0       0       0 |

multiLane

Upon selecting the register to customize, the window shown in the photo above will appear, showcasing the following:

- Accessible Bits 0-7: select which or all bits to customize
- Editable Value Range of register: customize value range of selected bits
- Editable Access type and ranges of each of the bits

Select bits to customize

| Nexus Analyzer multiLane                                                                                                    |                                 |
|----------------------------------------------------------------------------------------------------|---------------------------------|
| Settings Help                                                                                                    | Configuration                   |
| Monitor Module Controls FEC CDB Control Signal R/W Functions MSA Table MSA Validation Module Emulation VCC Current 12C Scope State Machine Analysis                                                                                                    | INITIATOR Mode Disconnect       |
| Module Host                                                                                                    | Standard C-CMIS V OSFP Analyzer |
| Select a standard: Custom 9.10 Pead and Validate Data Since Data Cenenter PDF report                                                                                                    |                                 |
| Validation Table Set For Validation Import from csv Export to csv Restore checked Registers to CMIS default                                                                                                    | . ⊗                             |
| Page A T Address Reserved Table                                                                                                    |                                 |
| Page : LowMem - 128 Items     Page : Page 00 - 128 Items     Page : Page 00 - 128 Items                                                                                                    |                                 |
| Page : LowMem - 128 Iten Set Group                                                                                                    |                                 |
|                                                                                                    |                                 |
| Bits Group Value Range Mir: 0 Add Range                                                                                                    |                                 |
| 0-7 []<br>0-7 0.7 85 120 255                                                                                                    |                                 |
| LowMem E RD/Vetus Person Completions                                                                                                    |                                 |
|                                                                                                    |                                 |
| Bits A C Type Ranges                                                                                                    |                                 |
|                                                                                                    |                                 |
|                                                                                                    |                                 |
| 4-5 Set Register Remove All Cancel                                                                                                    |                                 |
| 6-7 RO 0-3                                                                                                    |                                 |
| LowMem 3 RO/VALUE Module State Edit                                                                                                    |                                 |
| conversion - coversion - coversio - coversion - coversion - coversion - coversion - covers |                                 |
|                                                                                                    |                                 |
|                                                                                                    |                                 |
|                                                                                                    |                                 |
| 🗘 Validation Done.                                                                                                    | C Analyzer Temperature: 3 °C    |

Select range of values for selected bits

| Nexus Analyzer                                                                    | ,                                | multiLane,,,                          | V                                           |                                 | – @ ×                           |
|-----------------------------------------------------------------------------------|----------------------------------|---------------------------------------|---------------------------------------------|---------------------------------|---------------------------------|
| Settings Help                                                                     |                                  |                                       |                                             |                                 | Configuration                   |
| Monitor Module Controls FEC CDB                                                   | Control Signal R/W Functions MSA | Table MSA Validation Module Emulation | VCC Current I2C Scope State Machine         | Analysis                        | INITIATOR Mode Disconnect       |
| Module Host                                                                       |                                  |                                       |                                             |                                 | Standard C-CMIS V OSFP Analyzer |
| Select a standard: Custom                                                         |                                  |                                       |                                             |                                 |                                 |
| Validation Table                                                                  | Set For Validation               | Import from cav<br>Bit Selec          | port to csv Restore ch                      | ecked Registers to CMIS default |                                 |
| Page \land 🔻 Address                                                              | Reserved Table                   | 0 $1$ $2$ $3$ $4$                     | 5 6 7 C<br>Refresh Bits                     |                                 |                                 |
| <ul> <li>Page : LowMem - 128 Items</li> <li>Page : Page 00 - 128 Items</li> </ul> | Check All Page 🔨 🎙               |                                       | Retresh Bits                                |                                 |                                 |
| = rage.rage ou - 120 items                                                        | Page : LowMem - 128 Iten         | Set Group                             |                                             |                                 |                                 |
|                                                                                   | LowMem                           | Group 1 Value Rang 5                  | Min: 1 Add Range                            | Edit                            |                                 |
|                                                                                   |                                  | [3-5] —                               |                                             |                                 |                                 |
|                                                                                   |                                  | 0 2 <sup>37</sup> 4                   | 6 Max: 5 Edit Range                         |                                 |                                 |
|                                                                                   |                                  |                                       |                                             |                                 |                                 |
|                                                                                   | LowMem                           | Bits ^ ピ Ty                           | pe Ranges                                   | Edit                            |                                 |
|                                                                                   | LowMem                           |                                       | Changes Change Enstice                      | Edit                            |                                 |
|                                                                                   |                                  | Bits : 3,4,5 - 1 Items                |                                             |                                 |                                 |
|                                                                                   |                                  | RESERVED 3,4,5 RW                     | 1-5 🛛 🗙                                     |                                 |                                 |
|                                                                                   |                                  |                                       |                                             |                                 |                                 |
|                                                                                   |                                  | Set Register Remove All               | Cancel                                      |                                 |                                 |
|                                                                                   |                                  |                                       |                                             |                                 |                                 |
|                                                                                   | LowMem                           | 3 RO/VALUE                            | Module State                                | Edit                            |                                 |
|                                                                                   | LowMem                           | 4 RO/VALUE                            | Bank 0 flag summary                         | Edit                            |                                 |
|                                                                                   | LowMem                           | 5 RO/VALUE                            | Bank 1 flag summary                         | Edit                            | <b>v</b>                        |
|                                                                                   |                                  |                                       |                                             |                                 |                                 |
|                                                                                   |                                  |                                       |                                             |                                 |                                 |
|                                                                                   |                                  |                                       |                                             |                                 |                                 |
| 🗘 Validation Done.                                                                |                                  | 🗢 🛕 Data is purely simulated and may  | not be reflective of real-time performance. | Adapter Temperature: 25 °C      | C Analyzer Temperature: 16 °C   |
|                                                                                   |                                  |                                       |                                             |                                 |                                 |

Edit access type and range through the table

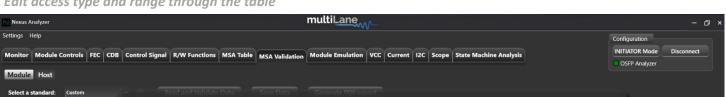

| Validation Table                    | Set For Validation       |              |                                    | tion Better he                                                                                                | cked Registers to CMIS default    | 3 |
|-------------------------------------|--------------------------|--------------|------------------------------------|----------------------------------------------------------------------------------------------------|-----------------------------------|---|
| Page \land <b>T</b> Address         | Reserved Table           | (0) $(1)$    | ) (2) 3 4                          | 5 6 7 C<br>Refresh Bits                                                                                       |                                   |   |
| Page : LowMem - 128 Items           | Check All Page \land 🎙   |              |                                    |                                                                                                    | c i                               |   |
| A Page : Page 00 - 128 Items        | Page : LowMem - 128 Iten |              | Set Group                          |                                                                                                    |                                   |   |
|                                     | LowMem                   |              |                                    | Min: 1 Add Range                                                                                              | Edit                              |   |
|                                     | Bits 0-7                 | [3-5]        | 0 2 4                              | 6 Max: 5 Edit Range                                                                                           |                                   |   |
|                                     |                          |              |                                    |                                                                                                    |                                   |   |
|                                     | LowMem                   |              |                                    | Periodan Compliance                                                                                           | Edit                              |   |
|                                     | LowMem                   |              | Bits ^ ピ Typ                       | e Ranges                                                                                                    | Edit                              |   |
|                                     |                          |              | Bits : 3,4,5 - 1 Items<br>3,4,5 RW | ▼ 1-5                                                                                                    |                                   |   |
|                                     |                          |              |                                    | ▼ 1-3 <u></u> <u></u> <u></u> <u></u> <u></u> <u></u> <u></u> <u></u> <u></u> <u></u> <u></u> <u></u> <u></u> |                                   |   |
|                                     | 2 - 3<br>4 - 5           |              | RW                                 |                                                                                                    |                                   |   |
|                                     | 6-7                      | Set Register | Remove All RESERVE                 | Cancel                                                                                                    |                                   |   |
|                                     | LowMem                   | 3            | RO/VALUE                           | Module State                                                                                                  | Edit                              |   |
|                                     | LowMem                   |              | RO/VALUE                           | Bank 0 flag summary                                                                                           | Edit                              |   |
|                                     | LowMem                   |              | RO/VALUE                           | Bank 1 flag summary                                                                                           | Edit                              |   |
|                                     |                          |              |                                    |                                                                                                    |                                   |   |
|                                     |                          |              |                                    |                                                                                                    |                                   |   |
| Analyzer mode changed to INITIATOR. |                          |              |                                    | not be reflective of real-time performance.                                                                   | Adapter Temperature: 25 °C Analyz |   |

In the photo shown above, user can change the access type of each standalone bit, or group of bits.

| Nexus Analyzer                                       |                            | multiL                         | ane                                                        |                                | - O >                     |
|------------------------------------------------------|----------------------------|--------------------------------|------------------------------------------------------------|--------------------------------|---------------------------|
| Settings Help                                        |                            |                                |                                                            |                                | Configuration             |
| Monitor Module Controls FEC CDB Contro               | I Signal R/W Functions MSA | Table MSA Validation Module Er | nulation   VCC   Current   I2C   Scope   State Machine Ana | alysis                         | INITIATOR Mode Disconnect |
| Module Host                                          |                            |                                |                                                            |                                | OSFP Analyzer             |
| Select a standard: Custom                            |                            |                                |                                                            |                                |                           |
| Validation Table                                     | Set For Validation         |                                | Bit Selection                                              | ed Registers to CMIS default   | ⊗                         |
| Page ∧ ▼ Address Rese                                | erved Table                | 0 $1$ $2$ $3$                  | 4 5 6 7 C                                                  |                                |                           |
| Page : LowMem - 128 Items Page : Page 00 - 128 Items | Check All Page A           |                                |                                                            | e i                            |                           |
| Page : Page 00 - 128 items                           | Page : LowMem - 128 Iten   | Set Group                      |                                                            |                                |                           |
|                                                      | LowMem                     |                                | ange Min: 1 Add Range                                      | Edit                           |                           |
|                                                      |                            | [3-5] —                        |                                                            |                                |                           |
|                                                      | 0-7                        |                                | 4 6 Max: 5 Edit Range                                      |                                |                           |
|                                                      |                            |                                |                                                            |                                |                           |
|                                                      | LowMem                     |                                | 🕑 Type Ranges                                              | Edit                           |                           |
|                                                      |                            | ▼ Bits : 3,4,5 - 11            |                                                            | Edit                           |                           |
|                                                      | Bits<br>0-1                | 3,4,5                          | RW 1.5                                                     |                                |                           |
|                                                      | 2-3                        |                                | Edit this range                                            |                                |                           |
|                                                      | 4-5                        |                                |                                                            |                                |                           |
|                                                      |                            | Set Register Remove All        | Cancel                                                     |                                |                           |
|                                                      | LowMem                     | 3 RO/VALUE                     | Module State                                               | Edit                           |                           |
|                                                      | LowMem                     | 4 RO/VALUE                     | Bank 0 flag summary                                        | Edit                           |                           |
|                                                      | LowMem                     | 5 RO/VALUE                     | Bank 1 flag summary                                        | Edit                           |                           |
|                                                      |                            |                                |                                                            |                                |                           |
|                                                      |                            |                                |                                                            |                                |                           |
|                                                      |                            |                                |                                                            |                                |                           |
| C Analyzer mode changed to INITIATOR.                |                            | 🗘 🛕 Data is purely simulate    | d and may not be reflective of real-time performance.      | Adapter Temperature: 46 °C Ana | lyzer Temperature: 50 °C  |

In the photo shown above, user can edit the range of values from the table

Upon reading and validating the data, user will get a set of pass/fail registers against their customized standards

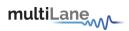

# MSA Validation

| lost Side      | :                    |                         |                |                        |            |
|----------------|----------------------|-------------------------|----------------|------------------------|------------|
|                |                      |                         |                |                        |            |
| sus Analyzer   |                      |                         |                |                        |            |
| n Help         |                      |                         |                |                        |            |
| or Module Cont | train FEC CDB        | Control Signal   R      | W Functions MS | A Table MSA Validation | Module Emu |
|                |                      | and all a second second |                | MSA validation         |            |
| tule Host      |                      |                         |                |                        |            |
| Stop Analysis  |                      |                         |                |                        |            |
|                |                      |                         |                |                        |            |
|                |                      |                         |                |                        |            |
| Jave Address   | Pages                | Address                 | Operation      | MSA Access Type        | Status     |
| AO             | Page 11h             | 140                     | Read           | RO                     |            |
| AO             | Page 11h             | 141                     | Read           | RO                     |            |
| A0             | Page 11h             | 142                     | Read           | RO                     |            |
| A0             | Page 11h             | 143                     | Read           | RO                     |            |
| A0             | Page 11h             | 144                     | Read           | RO                     |            |
| AO             | Page 11h             | 145                     | Read           | RO                     |            |
|                | Page 11h             | 146                     | Read           | RO                     |            |
| AO             | Page 11h             | 147                     | Read           | RO                     |            |
| A0             | Page 11h             | 148                     | Read           | RO                     |            |
| A0             | Page 11h             | 149                     | Read           | RO                     |            |
| A0             | Page 11h             | 150                     | Read           | RO                     |            |
| A0<br>A0       | Page 11h             | 151                     | Read<br>Read   | RO                     |            |
| A0<br>A0       | Page 11h<br>Page 11h | 152                     | Read           | RO                     |            |
| A0             | Page 11h<br>Page 11h | 153                     | Read           | RO                     |            |
| A0             | Page 11h             | 155                     | Read           | RO                     |            |
| A0             | Page 11h             | 156                     | Read           | RO                     |            |
| A0             | Page 11h             | 157                     | Read           | RO                     |            |
| AO             | Page 11h             | 158                     | Read           | RO                     |            |
| A0             | Page 11h             | 159                     | Read           | RO                     |            |
| AO             | Low Memory           |                         | Read           | RO                     |            |
| A0             | Low Memory           |                         | Read           | RO                     |            |
| A0             | Low Memory           |                         | Write          | RO                     |            |
|                | Low Memory           |                         | Write          | RO                     |            |
| A0             | Low Memory           |                         | Read           | RO                     |            |
| A0             | Low Memory           |                         | Read           | RO                     |            |
| A0             | Low Memory           |                         | Write          | RO                     |            |
| A0             | Low Memory           | 10                      | Read           | RO                     |            |
| A0<br>A0       | Low Memory           | 11                      | Read<br>Write  | RO                     |            |
| AO             | Low Memory           | 10                      | Write          | RO                     |            |

On the host side, this tab operates in Target mode. From the host side, the user can send out R/W operations to the module, and Nexus will validate these operations and registers involved as shown above.

Press on "Start Analysis", go to host UI, and send out commands. Nexus will show you the page and register, the type of operation, and will show you as per CMIS standards the access type of each of those registers, with a pass/fail according to CMIS.

Press on "Stop Analysis" once testing is done.

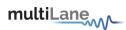

# Module Emulation

Module emulation works in target mode, where Nexus emulates a module memory as per CMIS. It allows you to validate the host register access, by confirming that the host is adopting the proper access types (RO/RW) for CMIS specific addresses.

Module Emulation also allows user to emulate Module monitored parameters including temperature and signal loss, validating that your host is monitoring correctly.

| Memory Map                                                                 |                                                                                                  |                                                           |
|----------------------------------------------------------------------------|--------------------------------------------------------------------------------------------------|-----------------------------------------------------------|
| Nexus Analyzer                                                             | multiLane                                                                                        | - 0 ×                                                     |
| Settings Help                                                              |                                                                                                  | Configuration                                             |
| Monitor Module Controls FEC CDB Control Signal R/W Functions MSA Table MSA | Validation Module Emulation VCC Current I2C Scope State Machine Analysis                         | TARGET Mode Disconnect<br>Standard C-CMIS V OSFP Analyzer |
| Memory Map Monitor Control                                                 |                                                                                                  | Standard ccms OSFP Analyzer                               |
| Read Data Load Data from file Save Data to file                            | Write Data to Hardware Clock Stretching 0 (us) I2C Faults Disable clock stretching               | Page Selection                                            |
| Memory Map                                                                 |                                                                                                  | Custom Map Custom Y Set                                   |
| Pages ^ 🍸 Address Data (Hex) Data (Dec) Data (Ascii)                       | Description v2.8                                                                                 | Page 02                                                   |
| Pages : LowMem - 128 Items     A Pages : Page 00 - 128 Items               |                                                                                                  | Page 03                                                   |
| Pages : Page 01 - 128 Items                                                |                                                                                                  | Page 04                                                   |
|                                                                            |                                                                                                  |                                                           |
|                                                                            |                                                                                                  | Page 10                                                   |
|                                                                            |                                                                                                  | Page 11                                                   |
|                                                                            |                                                                                                  | Page 12                                                   |
|                                                                            |                                                                                                  | Page 13                                                   |
|                                                                            |                                                                                                  | Page 14                                                   |
|                                                                            |                                                                                                  | Page 20                                                   |
|                                                                            |                                                                                                  | Page 21                                                   |
|                                                                            |                                                                                                  | Page 22                                                   |
|                                                                            |                                                                                                  | Page 23                                                   |
|                                                                            |                                                                                                  | Page 24                                                   |
|                                                                            |                                                                                                  |                                                           |
| Done Reading.         0                                                    | ▲ Data is purely simulated and may not be reflective of real-time performance. Adapter Temperatu | re: 11 °C Analyzer Temperature: 25 °C                     |

**Emulate Module Memory:** 

- LowMem, Page00 and Page01 are emulated by default
- User can add a maximum of three extra pages to emulate by dragging and dropping, or simply clicking on the page.
  - Once user adds a page to the emulated module memory, the Nexus FW will continue emulating the pages added until or unless the page/pages are removed. If the pages are not removed, expect the same pages to reappear after Nexus GUI disconnection
- Write to memory directly on the table and commit by pressing "Write Data to Hardware"
- Option to emulate a MultiLane custom memory by choosing one of the following:
  - Active Electrical Cable (AEC)
  - Active Loopback (ALB)
  - Passive Electrical Loopback (ELB)

#### Validate Host:

- Access the host to validate it is reading/ writing correctly to emulated module memory
- Carry out R/W operations from the host side on the registers changed from Nexus side

#### Module Emulation tab also allows user to:

- Change Clock Stretching
- Choose and add an I2C Fault Trigger (Choose "Reset I2C" to remove fault):
  - Expect communication to be interrupted by I2C fault triggers from Host side, for example choosing a "Single Read" I2C Fault will interrupt the Host from reading a single register

| Force I2C<br>Faults | v                        |
|---------------------|--------------------------|
|                     | Disable clock stretching |
|                     | Change slave address     |
|                     | Single write             |
|                     | Single read              |
|                     | Sequential write         |
|                     | Sequential read          |
|                     | Force NACK               |
|                     | None                     |
|                     |                          |

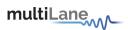

#### **Monitor Control**

Emulate module parameters as below, and validate your host monitoring capabilities:

In addition to emulating output power, temperature and VCC supply, you can also trigger alarms and warnings.

| Nexus Analyzer                     |                                           | multiLane                                         |                                  | — 凸 >                    |
|------------------------------------|-------------------------------------------|---------------------------------------------------|----------------------------------|--------------------------|
| Settings Help                      |                                           |                                                   |                                  | Configuration            |
| Monitor Module Controls FEC CDB Co | ontrol Signal R/W Functions MSA Table MSA | Validation Module Emulation VCC Current I2C Scope | State Machine Analysis           | TARGET Mode Disconnect   |
| Memory Map Monitor Control         |                                           |                                                   |                                  | OSFP Analyzer            |
| TX Monitor                         |                                           | RX Monitor                                        | Module Sensors                   |                          |
| CH 1 Power mw v                    | Bias mA LOS LOL State                     | CH 1 Power mw v LOS LOL                           | Temperature 67 VCC Supply 3.65   | AUX1                     |
| HA LA HW LW                        | HA LA HW LW                               | HA LA HW LW                                       |                                  | HA LA HW LW              |
| CH 2 Power 12 mW V                 | Bias mA LOS LOL State                     | CH 2 Power mw v 1.05 LOL                          | AUX2 AUX3                        | State Changed            |
| HA LA HW LW                        | HA LA HW LW                               | HA LA HW LW                                       | HA LA HW LW HA LA HW LW          |                          |
| CH 3 Power mw v                    | Bias mA LOS LOL Fault<br>State            | CH 3 Power www v LOS LOL                          | Legend                           |                          |
| HA LA HW LW                        | HA LA HW LW                               | HA LA HW LW                                       |                                  | Alarm HA High Alaram     |
| CH 4 Power mw ~                    | Bias mA LOS LOL State                     | CH 4 Power LOS LOL                                |                                  | te Changed               |
|                                    | (HA) LA) (HW) (LW)                        | WI WH AI AH                                       | (Press enter to apply any value) |                          |
| CH 5 Power 9 mw v                  | Bias mA LOS LOL State                     | CH 5 Power LOS LOL                                | MSA Register Custom              |                          |
| (HA) (LA) (HW) (LW)                | HA LA HW LW                               |                                                   | Refresh Page Content             |                          |
| CH 6 Power                         | Bias mA LOS LOL State                     | CH 6 Power                                        |                                  |                          |
| (HA) LA (HW) LW                    | (HA) (LA) (HW) (LW)                       |                                                   |                                  |                          |
| CH 7 Power ww v                    | Bias mA LOS LOL State                     | CH 7 Power LOS LOL                                |                                  |                          |
| HA LA HW LW                        | HA LA HW LW                               | HA LA HW LW                                       |                                  |                          |
| CH 8 Power                         | Bias mA LOS   LOL Fault<br>State          | CH 8 Power LOS LOL                                |                                  |                          |
|                                    | HA LA HW LW                               | HA LA HW LW                                       |                                  |                          |
|                                    |                                           |                                                   |                                  |                          |
| Loss of signal enabled on RX CH 7. |                                           |                                                   | Adapter Temperature: -40 °C Anal | lvzer Temperature: 34 °C |

Press "Refresh Page Content" to refresh the content of the page.

Enable "MSA Register Custom" to reset the alarms and warnings and making them abide by CMIS standards of warnings/alarms type. Some of these are standardized as "Clear On Read", so enabling MSA Register Custom will clear these warnings and alarms being monitored or read from your host. Disabling "MSA Register Custom" is customizing their type as "Read Only", giving user access to emulate alarms and warnings as desired. After disabling "MSA Register Custom", press "Refresh Page Content".

multiLane

#### Graphs and Measurements

Nexus allows for the measurement of real-time VCC supply, In-rush and continuous current, I2C communication, and real time probing of voltage, current, SDA and SCL signals. All graphs and measurements are configured in the same steps, listed below:

The below example was done on the VCC tab, and applies to the Current tab, I2C Tab, and Scope Mode tab.

#### Data Configuration

Set your required sampling speed

| Monitor FEC CDB Control Signals R/W Fun | ctions MSA Table MSA Validation Module Emulation VCC Current I2C Scope State Machine Analysis |
|-----------------------------------------|-----------------------------------------------------------------------------------------------|
| Continuous Sampling Speed               | 1 MSPS V 8 Bit V Channel Configuration AutoScale                                              |
|                                         | 4.166 MSPS                                                                                    |
| 4                                       | 3.125 MSPS                                                                                    |
|                                         | 2.5 MSPS                                                                                      |
| 3.5                                     | 2 MSPS                                                                                        |
|                                         | 1.5625 MSPS                                                                                   |
|                                         | 1.25 MSPS                                                                                     |
|                                         | 1.111 MSPS                                                                                    |
|                                         | 1 MSPS                                                                                        |

Set your required sampling resolution

| Monitor | FEC CDB Contro | ol Signals R/W Func              | tions MSA | Table           | MSA \ | alidation Module Emulation | VCC Current | I2C Scope | State Machine Analysis |
|---------|----------------|----------------------------------|-----------|-----------------|-------|----------------------------|-------------|-----------|------------------------|
|         | Continuous -   | Sampling Speed<br>and Resolution | 1 MSPS 🗸  | 8 Bit           | •)    | Channel Configuration      | AutoScale   |           |                        |
| 4       |                |                                  |           | 6 Bit           |       |                            |             |           |                        |
|         |                |                                  |           | 8 Bit<br>10 Bit |       |                            |             |           |                        |
| 3.5     |                |                                  |           | 12 Bit          |       |                            |             |           |                        |
|         |                |                                  |           |                 |       |                            |             |           |                        |

Set your channel configuration

| Monitor FEC CDB Contro | ol Signals R/W Functions MSA Table | e MSA Validation Module Emulation VCC | Current I2C Scope State Machine Analysis |
|------------------------|------------------------------------|---------------------------------------|------------------------------------------|
| ► Continuous -         | Sampling Speed<br>and Resolution   | t  Channel Configuration Aut          | itoScale                                 |
| 4                      |                                    | Channel 1                             | Channel 2                                |
| 35                     |                                    | vcc 💽 On                              | vcc 💿 off                                |
|                        |                                    |                                       |                                          |
| 3.5                    |                                    | vcc on                                | VCC • Off                                |

Once the measurement is done, expand the Details window as below:

| Analyzer                                                                                    | multiLane                                                                            | - Ø ×                                                      |
|---------------------------------------------------------------------------------------------|--------------------------------------------------------------------------------------|------------------------------------------------------------|
| Settings Help<br>Monitoring<br>Adapter Temperature <b>32</b> Analyzer Temperature <b>41</b> |                                                                                      | Configuration<br>OSFP Analyzer O<br>BYPASS Mode Disconnect |
| Monitor FEC CDB Control Signals R/W Functions MS                                            | A Table MSA Validation Module Emulation VCC Current I2C Scope State Machine Analysis |                                                            |
|                                                                                             | 8 Bit      Channel Configuration     AutoScale                                       |                                                            |
|                                                                                             |                                                                                      | Signature Add Marker Off                                   |
| 35<br>134                                                                                   |                                                                                      | Clear Graph • Export Data •                                |
|                                                                                             |                                                                                      | Import<br>Markers Export                                   |
|                                                                                             |                                                                                      | time = 0.280673 and voltage ImportHistc                    |
|                                                                                             |                                                                                      | time = 0.428395 and voltage = 3.3439154624939              |
| ٤.                                                                                          |                                                                                      |                                                            |
| stage ()                                                                                    |                                                                                      | Differences                                                |
| 5<br>15                                                                                     |                                                                                      | Δν = 0                                                     |

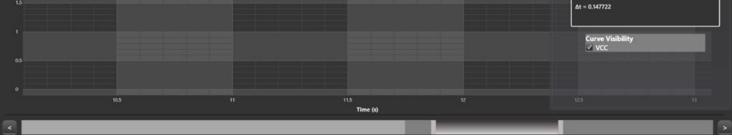

- Add Marker: go back to the graph and press on any point directly onto it to add your marker.
- "Markers" box indicates the time and voltage marker values
- "Differences" box indicates the difference by voltage and time between markers
- Clear graph:
  - o Data: clear all markers
  - o Graph: clear all captured data
- Export data:
  - o Import: import a single file to visualize data on graph
  - o Export: export data and save file
  - o Import History: import more than one file

multiLane

# Graph Timeline

After capturing data in continuous mode for a large interval of time, you can use the graph timeline as shown below, to focus the data on a specific interval of time.

Hovering over the timeline you will see the data is categorized into cached data, and session data.

Cached data offers real time reading of data, while session data is saved into files which we have to access to read.

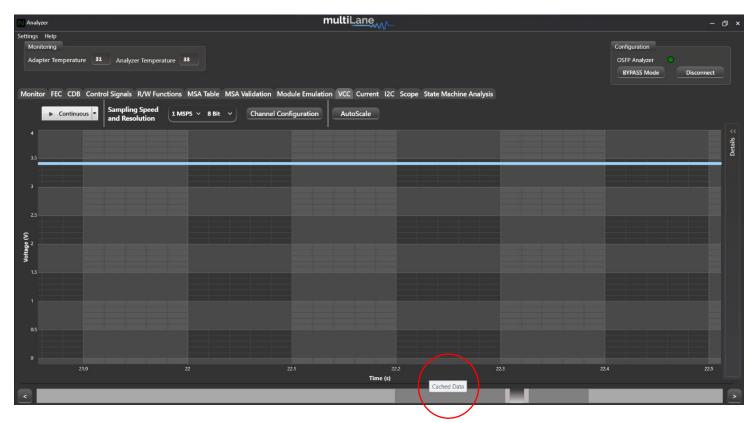

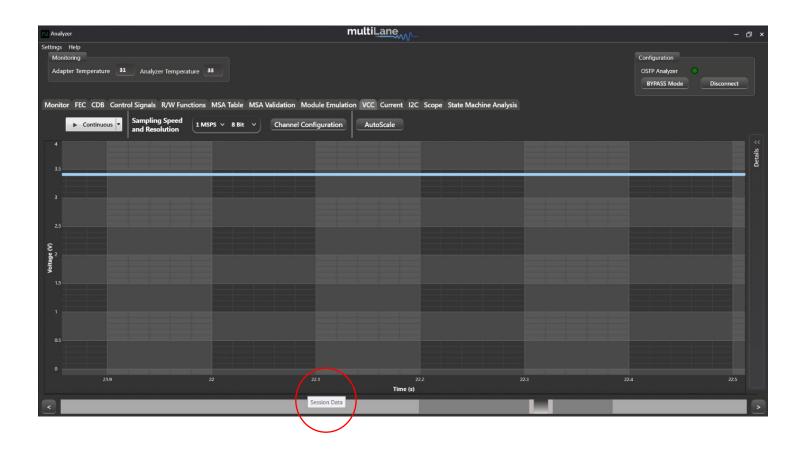

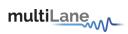

# VCC Measurements

VCC Measurements can be done in initiator, bypass or target modes.

|                                                                               | , ,,                                      |                                 |                                               |            |
|-------------------------------------------------------------------------------|-------------------------------------------|---------------------------------|-----------------------------------------------|------------|
| Analyzer                                                                      | multiLane                                 |                                 |                                               | - @ ×      |
| Settings Help<br>Monitoring<br>Adapter Temperature 27 Analyzer Temperature 28 |                                           |                                 | Configuration<br>OSFP Analyzer<br>BYPASS Mode | Disconnect |
| Monitor FEC CDB Control Signals R/W Functions MSA Table MSA                   | /alidation Module Emulation VCC Current I | 2C Scope State Machine Analysis |                                               |            |
| Sampling Speed<br>and Resolution                                              | Channel Configuration AutoScale           |                                 |                                               |            |
| 35                                                                            |                                           |                                 |                                               | Details 📯  |
|                                                                               |                                           |                                 |                                               |            |
|                                                                               |                                           |                                 |                                               |            |
| 25                                                                            |                                           |                                 |                                               |            |
| ()                                                                            |                                           |                                 |                                               |            |
| Voltas                                                                        |                                           |                                 |                                               |            |
| 15                                                                            |                                           |                                 |                                               |            |
|                                                                               |                                           |                                 |                                               |            |
| as                                                                            |                                           |                                 |                                               |            |
|                                                                               |                                           |                                 |                                               |            |
| 9 95                                                                          | 10                                        | 10.5                            | n                                             | 11.5       |
|                                                                               | Time (                                    | s)                              |                                               |            |
|                                                                               |                                           |                                 |                                               | >          |

Measure VCC in continuous mode, or measure VCC spikes, by configuring the sampling speed and resolution, as well as the channels:

|                                          |                                                             | Analyzer                                                               | multiLane                                                                  |
|------------------------------------------|-------------------------------------------------------------|------------------------------------------------------------------------|----------------------------------------------------------------------------|
|                                          |                                                             | Settings Help<br>Monitoring                                            |                                                                            |
|                                          |                                                             | Adapter Temperature 32 Analyzer Temperature 41                         |                                                                            |
| Monitor FEC CDB Control Signals R/W Fund | tions MSA Table MSA Validation Module Emulation VCC Current |                                                                        |                                                                            |
| Continuous     Sampling Speed            | 1 MSPS V 8 Bit V Channel Configuration AutoScale            |                                                                        | A Validation Module Emulation VCC Current I2C Scope State Machine Analysis |
| and Resolution                           | 4.166 MSPS                                                  | Continuous     Sampling Speed     and Resolution     1 MSPS      8 Bit | Channel Configuration AutoScale                                            |
| 4                                        | 3.125 MSPS                                                  | 4 6 Bit<br>8 Bit                                                       |                                                                            |
| 35                                       | 2.5 MSPS 2 MSPS                                             | 10 Bit                                                                 |                                                                            |
|                                          | 1.5625 MSPS Analyzer                                        | multiLane                                                              |                                                                            |
| 3                                        | 1.25 MSPS<br>Settings Help<br>1.111 MSPS<br>Monitoring      |                                                                        |                                                                            |
|                                          | Adapter Temperature 32 Analyzer Temperature                 | 41                                                                     |                                                                            |
|                                          |                                                             |                                                                        |                                                                            |
|                                          | Monitor FEC CDB Control Signals R/W Functions               | MSA Table MSA Validation Module Emulation VCC Current I2C              | Scope State Machine Analysis                                               |
|                                          | Continuous Sampling Speed<br>and Resolution                 | ISPS V 8 Bit V Channel Configuration AutoScale                         |                                                                            |
|                                          | 4                                                           | Channel 1 Cha                                                          | innel 2                                                                    |
|                                          | 33                                                          | Current O Off Current                                                  | <b>On</b>                                                                  |
|                                          |                                                             |                                                                        |                                                                            |
|                                          |                                                             |                                                                        |                                                                            |

Once your configuration is done, press "Continuous" to get the data.

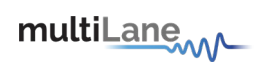

#### Current Measurements

Current Measurements can be done in initiator, bypass or target modes.

| Analyzer                                                                   | multi                                         | iLane                                      |   | - @ ×                                                    |
|----------------------------------------------------------------------------|-----------------------------------------------|--------------------------------------------|---|----------------------------------------------------------|
| Settings Help<br>Monitoring<br>Adapter Temperature 32 Analyzer Temperature |                                               |                                            |   | Configuration<br>OSFP Analyzer<br>BYPASS Mode Disconnect |
|                                                                            | MSA Table MSA Validation Module Emulation VCC | C Current I2C Scope State Machine Analysis | s |                                                          |
| and Resolution                                                             | ISPS V 8 Bit V Channel Configuration          | utoScale                                   |   |                                                          |
| 4 Inrush                                                                   |                                               |                                            |   | Details >>                                               |
| 3.5                                                                        |                                               |                                            |   |                                                          |
| 3                                                                          |                                               |                                            |   |                                                          |
| Contrast (X)                                                               |                                               |                                            |   |                                                          |
| 15                                                                         |                                               |                                            |   |                                                          |
| as                                                                         |                                               |                                            |   |                                                          |
| 0                                                                          |                                               |                                            |   |                                                          |
| 0 0.2 0.4                                                                  | 0.6 0.8                                       | 1 1.2<br>Time (s)                          |   |                                                          |
|                                                                            |                                               |                                            |   | >                                                        |

Choose your required current measurement:

- Continuous current measurements
- In-rush current measurements

Set your sampling speed and resolution, and configure the channels:

|                        |                     |                                                               |                                                                                   | Analyzer                                   |                                               | multiLane                                            |
|------------------------|---------------------|---------------------------------------------------------------|-----------------------------------------------------------------------------------|--------------------------------------------|-----------------------------------------------|------------------------------------------------------|
|                        |                     |                                                               |                                                                                   | Settings Help<br>Monitoring                |                                               |                                                      |
|                        |                     |                                                               |                                                                                   | Adapter Temperature 32 Analyzer Temp       | perature 41                                   |                                                      |
| Monitor FEC CDB Contro | ol Signals R/W Fund | tions MSA Table MSA                                           | Validation Module Emulation VCC Current I2C Scop                                  |                                            |                                               |                                                      |
| ► Continuous -         | Sampling Speed      | 1 MSPS V 8 Bit V                                              | Channel Configuration AutoScale                                                   |                                            |                                               | ulation VCC Current I2C Scope State Machine Analysis |
| 3.5                    | and Resolution      | 4.166 MSPS<br>3.125 MSPS<br>2.5 MSPS<br>2 MSPS<br>1.5625 MSPS |                                                                                   | Continuous Sampling Spee<br>and Resolution | 6 Bit<br>10 Bit<br>12 Bit                     | on AutoScale                                         |
| 4                      |                     | 1.25 MSPS<br>1.111 MSPS                                       | Analyzer                                                                          |                                            | multiLane                                     |                                                      |
|                        |                     | 1 MSPS                                                        | Settings Holp<br>Monitoring<br>Adapter Temperature <b>32</b> Analyzer Temperature |                                            |                                               |                                                      |
|                        |                     |                                                               | Monitor FEC CDB Control Signals R/W Functions                                     | MSA Table MSA Validation Module Emul       | ation VCC Current I2C Scope State Machine     | Analysis                                             |
|                        |                     |                                                               | Continuous     Sampling Speed     and Resolution                                  | SPS × 8 Bit × Channel Config +             | AutoScale                                     |                                                      |
|                        |                     |                                                               | 33                                                                                | Curr                                       | Channel 1 Channel 2<br>ent • Off Carrent • On |                                                      |

In-rush current measurements

- Nexus should be in Initiator mode
- DUT should be unplugged from Nexus
- To capture in-rush current upon module power-up, start capturing while DUT is unplugged, and plug in DUT once you start capturing data. (shown below)

Analyzer multiLane – O x Settings Help Monitoring Adapter Temperature 32 Analyzer Temperature 40 Monitor FEC CDB Control Signals R/W Functions MSA Table MSA Validation Module Emulation VCC Current 12C Scope State Machine Analysis

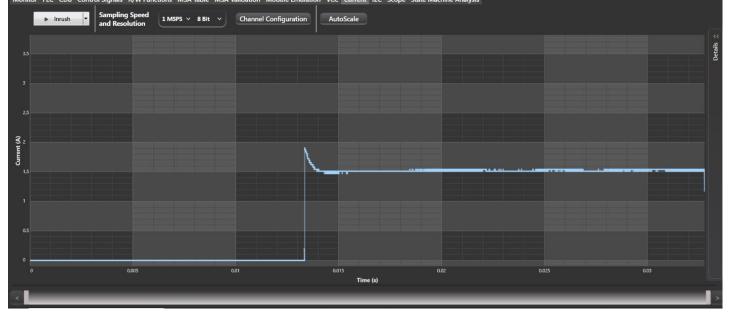

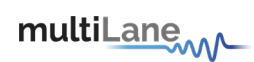

# I2C Packet Analysis

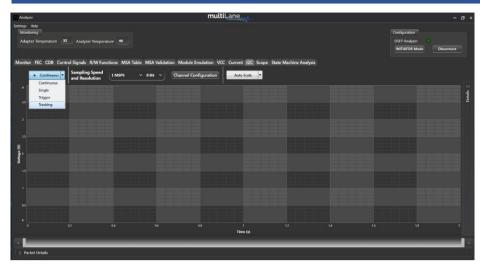

- I2C Captures can be done in initiator, bypass or target modes
- Single and continuous captures
- I2C trigger and tracking events
- Different sampling speeds available
- Represent SCL, SDA, ACK/NACK, and I2C edges graphically

#### Configure the sampling speed, resolution and choose channels:

| Analyzer                                                                                                    | multiLane                                                   | - @ ×                                                       |
|----------------------------------------------------------------------------------------------------|-------------------------------------------------------------|-------------------------------------------------------------|
| Settings Help<br>Monitoring<br>Adapter Temperature 32 Analyzer Temperature 40<br>Monitor FEC CDB Control Signals R/W Functions MSA Table MSA Validation Modul |                                                             | Configuration<br>OSFP Analyzer<br>INITIATOR Mode Disconnect |
|                                                                                                    | Configuration                                               |                                                             |
|                                                                                                    | Channel 1 Channel 2<br>SDA On SDA Off                       | Details                                                     |
| 8 8 - 8                                                                                                    | SCL OIT SCL ON<br>12C Tringer Disabled 12C Tracker Disabled |                                                             |
| 6 - 6 -<br>S - S -<br>S - S                                                                                                    | I2C Trigger Delay: 0 ms                                     |                                                             |
| g g g                                                                                                    | (Value between 0 and 10 ms)                                 |                                                             |
| 3 3 2 2 - 2 -                                                                                                    |                                                             |                                                             |
|                                                                                                    |                                                             |                                                             |
| 0 0.2 0.4 0.6                                                                                                    | 0.8 1 1.2 1.4 1.5<br>Time (s)                               |                                                             |
|                                                                                                    |                                                             | >                                                           |
| ↑ Packet Details                                                                                                    |                                                             |                                                             |

# multiLane

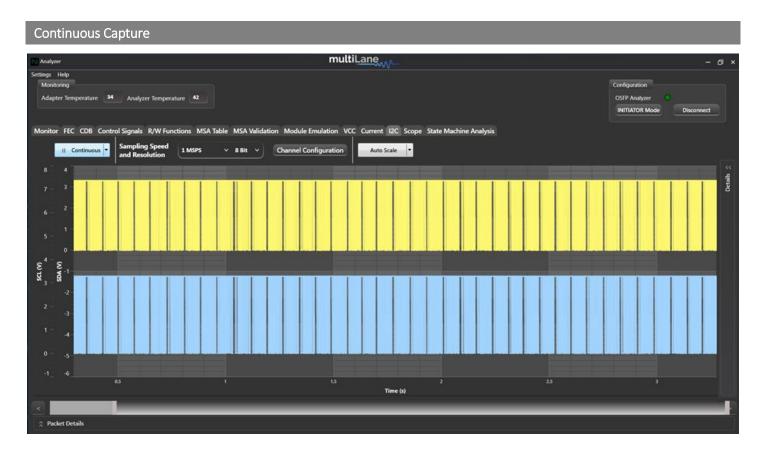

# I2C continuous capture shows SDA and SCL data.

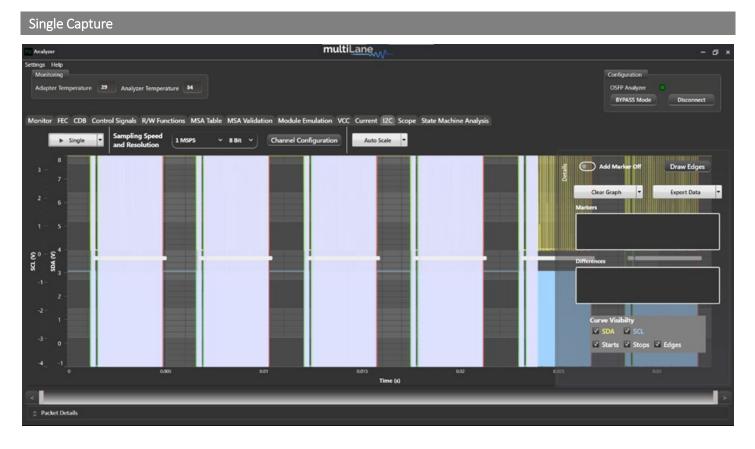

I2C Single, trigger and tracking captures show SDA, SCL, Start, Stop and Edges on the graphs.

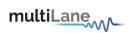

| I2C Trigger Capture                                                                                                  |                         |                                                                      |
|----------------------------------------------------------------------------------------------------|-------------------------|----------------------------------------------------------------------|
| Clock Stretching (us)                                                                                                | Get Default 🔻           | Trigger I2C with:<br>Control Signals:                                |
| Channel 1                                                                                                    | Channel 2               | <ul> <li>Module Interrupt</li> </ul>                                 |
| SDA On                                                                                                    | SDA Off                 | <ul> <li>Module Present</li> <li>Reset</li> <li>Low Power</li> </ul> |
| SCL Off                                                                                                    | SCL On                  | <ul><li>State Machine</li><li>I2C Signal:</li></ul>                  |
| I2C Trigger 🗸 Enabled                                                                                                | I2C Tracker 📕 Disabled  | <ul><li>Start</li><li>Stop</li></ul>                                 |
| I2C Trigger Events NONE<br>Trigger Delay:<br>(Value betw<br>Value betw<br>CONTROLSIGNAL<br>STATEMACHINE<br>I2CSIGNAL | I2C Tracker Events NONE | 0 Stop                                                               |

## Choose the trigger required and measure the data:

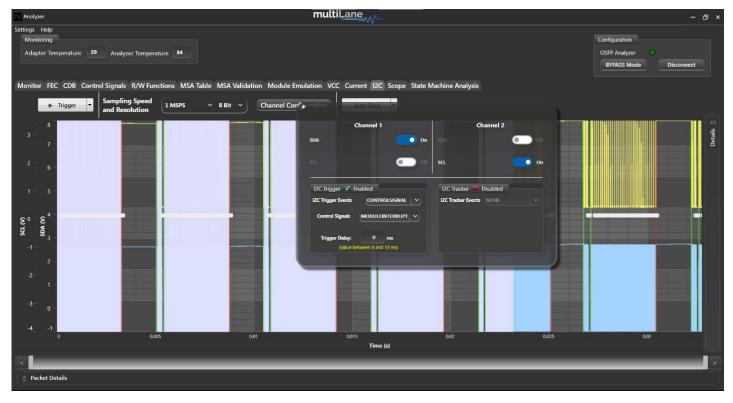

## I2C Tracking Capture

Indicate which address you want to capture, and if you'd like this data tracked.

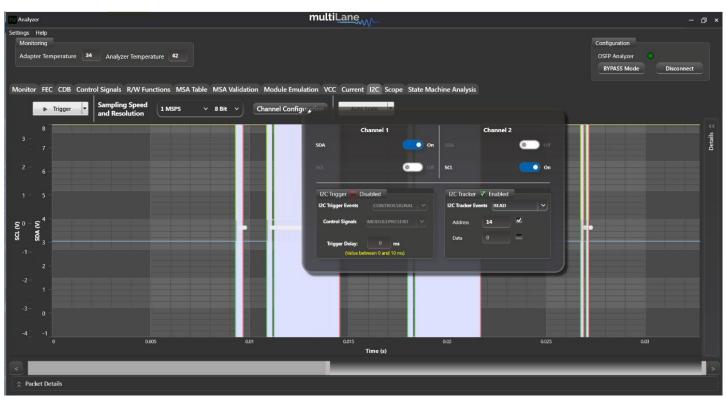

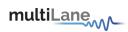

#### 

Packet Title Data ng : 15µ address 198 Ack/Nack C6 0 Address Ack/Nack ching : 14µ Clock St Dat ess 198 Ack/Nack 0 00 Data 00 read on address 199 Data Data 00 read on address 200

Single/Trigger/Tracker Capture: press on Packet Details to expand and look into the data captured.

Continuous Capture: draw a precise portion of data on the graph, click Draw Edges, and expand Packet Details.

# Press on one packet for more details on the data. This will also position you to the chosen packet on the graph:

EnPASS Mode

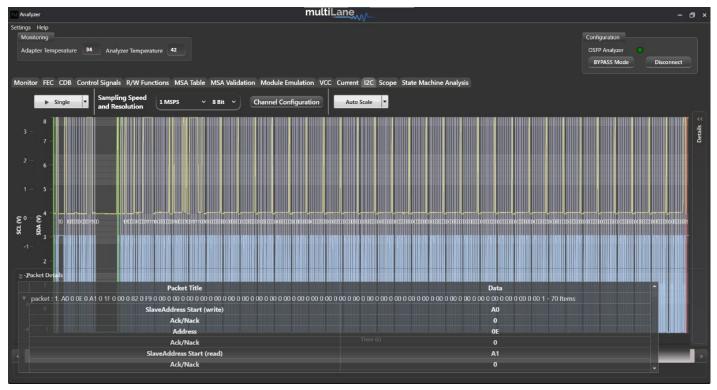

# Press on one byte from chosen packet to also position yourself accordingly on the graph:

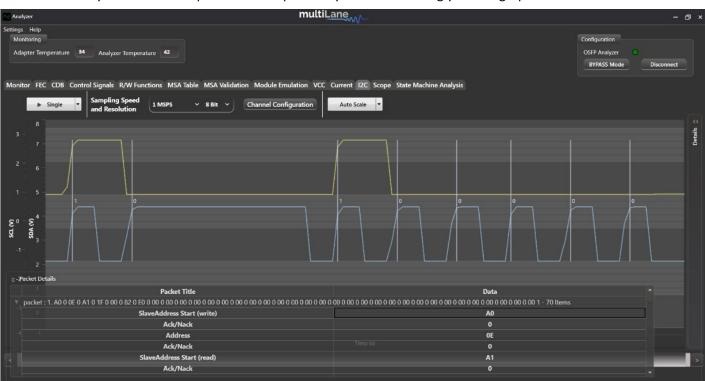

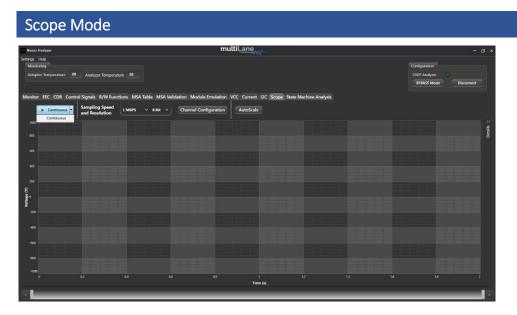

- Scope Mode data can be measured in initiator, bypass and target modes.
- Measure data in continuous mode.

Configure your sampling speed and resolution, and move on to the channel configuration:

| Monito  | r FEC CDB Control Signals R/W Functions MSA Table MSA Validation Modu | ele Emulation VCC Current | I2C Scope State Machine Analysis |
|---------|-----------------------------------------------------------------------|---------------------------|----------------------------------|
|         |                                                                       | Channel 1                 | Channel 2                        |
|         |                                                                       | SDA 💿 On                  | SDA Off                          |
|         |                                                                       | sal 💿 off                 | SCL On                           |
|         |                                                                       | Current 💿 Off             | Current Off                      |
|         |                                                                       | vcc 💿 off                 | vcc off                          |
| SCL (V) | 8                                                                     |                           |                                  |

Choose to measure two signals from two different channels at once, choosing between:

- SDA
- SCLCurre
  - Current
- VCC

# Measure the continuous data:

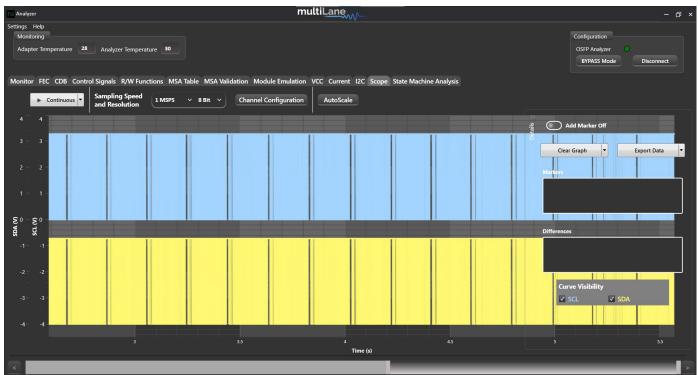

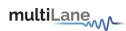

#### State Machine Test

All tests below are equipped with detailed logging on time and state transitions, which can be generated into a PDF report. All the tests and state transitions are manually driven: take the module from one state to another by manually pressing on the desired state transition (the below tests are not automatic)

For the below state machine tests, it is possible for the user to override state transitions CMIS time limitations. Press "Set Duration", and check "Override CMIS limits". Control the slider to the time range required.

| Module Host                                  |                                                          |
|----------------------------------------------|----------------------------------------------------------|
| Module State Machine Data Path State Machine | 🔗 Module Behavioral Model 🛛 🔍 Network Path State Machine |
| Stop Test Generate PDF report Save Log       | MgmtInit (ms) 0 2000 Override CMIS limits                |
| Applied Durations :<br>Set Duration          | ModulePwrUp (ms) 0 20000 20000 Voerride CMIS limits      |
|                                              | ModulePwrDown (ms) 100 500 Override CMIS limits          |
| LowPwrS ResetS                               | Resetting (ms) 0 20000 20000 V Override CMIS limits      |
| Steady State Transient State                 | Apply Revert CMIS Values                                 |
| -                                            | MaduteLowPwr                                             |

#### Module Side

The below tests are all automatically done in initiator mode

Interactive tests to drive module state transitions, using MSM and DPSM to debug and validate module implementation, and confirm compliance between host and module.

| Module state machine test                                                                                                    |                                                          |
|----------------------------------------------------------------------------------------------------|----------------------------------------------------------|
| Analyzer multiLane                                                                                                    | - 0 ×                                                    |
| Settings Help<br>Monitoring<br>Adapter Temperature 34 Analyzer Temperature 39                                                        | Configuration<br>OSFP Analyzer<br>BYPASS Mode Disconnect |
| Monitor FEC CDB Control Signals R/W Functions MSA Table MSA Validation Module Emulation VCC Current I2C Scope State Machine Analysis |                                                          |
| 💿 Module State Machine 🌑 Data Path State Machine 💿 Module Behavioral Model 🛛                                                         |                                                          |
| Stop Test Generate PDF report Save Log                                                                                               |                                                          |
|                                                                                                    |                                                          |
| [2023-05-24T11:12:46]: Module was successfully set in Reset mode.                                                                    | Fault                                                    |
| Elapsed time: 101ms                                                                                                    |                                                          |
| [2023-05-24T11:12:50]: ResetL HW pin is set to high. ResetS state:<br>False Resetting                                                | l t                                                      |
| [2023-05-24T11:12:50]: Initializing Module                                                                                           | Max Transition Time: (ms)                                |
| (2023-05-24T11:12:50): Module was successfully set in Low Power mode.                                                                | sooc Set                                                 |
| Elapsed time: 8ms                                                                                                    | LowPwrS                                                  |
| [2023-05-24T11:12:53]: LPMode HW pin is set to low. LowPwrS ModulePwrDn  ModulePwrDn                                                 |                                                          |
| state: False                                                                                                    | Legend:                                                  |
| [2023-05-24T11:12:53]: Powering up Module                                                                                            | Steady State                                             |
| [2023-05-24T11:12:53]: Module was successfully set in High Power ModuleReady                                                         |                                                          |
| mode.                                                                                                    | Transient State                                          |
| Elapsed time: 132ms                                                                                                    |                                                          |

#### Data path state machine test

| Analyzer                                                                      | multiLane | - CJ ×                                                   |  |
|-------------------------------------------------------------------------------|-----------|----------------------------------------------------------|--|
| Settings Help<br>Monitoring<br>Adapter Temperature 34 Analyzer Temperature 39 |           | Configuration<br>OSFP Analyzer<br>BYPASS Mode Disconnect |  |

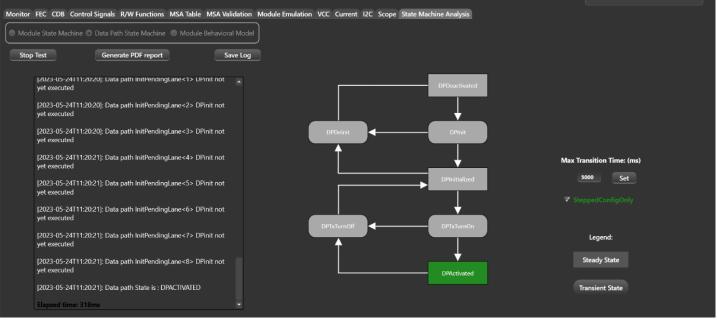

#### Module Behavioral Model

Access the Appsel codes supported on your DUT through the Module behavioral model.

| N Analyzer                                                                                                    | multiLane                                           | - 0 ×                                                    |
|----------------------------------------------------------------------------------------------------|-----------------------------------------------------|----------------------------------------------------------|
| Settings Help<br>Monitoring<br>Adapter Temperature 34 Analyzer Temperature 39<br>Monitor FEC CDB Control Signals R/W Functions MSA Table MSA Validation Module Emul | lation VCC Current 12C Scope State Machine Analysis | Configuration<br>OSFP Analyzer<br>BYPASS Mode Disconnect |
| Module State Machine     Data Path State Machine     Module Behavioral Model       Stop Test     Generate PDF report     Save Log                                   |                                                     |                                                          |
|                                                                                                    | Application 1 : 400GAUI-8 C2M                       |                                                          |
|                                                                                                    |                                                     | AppSelCode: 0001                                         |
|                                                                                                    |                                                     |                                                          |
|                                                                                                    |                                                     | Ļ                                                        |
|                                                                                                    | Application 5                                       |                                                          |
|                                                                                                    | Application 6                                       | ApplyImmidate ApplyDPInit                                |
|                                                                                                    | Application 7                                       |                                                          |
|                                                                                                    |                                                     |                                                          |
|                                                                                                    |                                                     | ConfigStatus                                             |

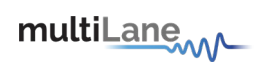

#### Network Path State Machine Test

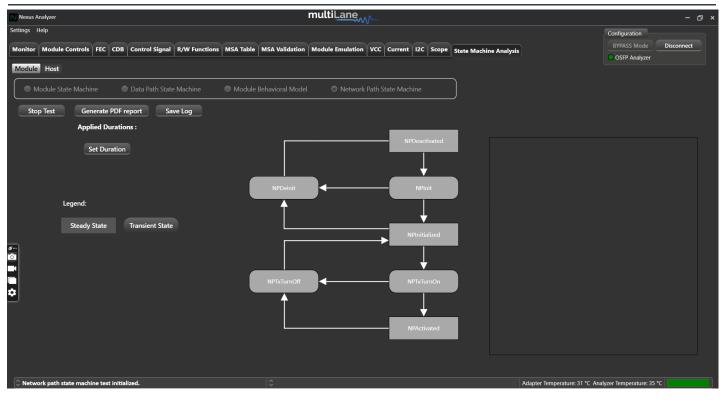

#### Host Side

#### **Module State Machine**

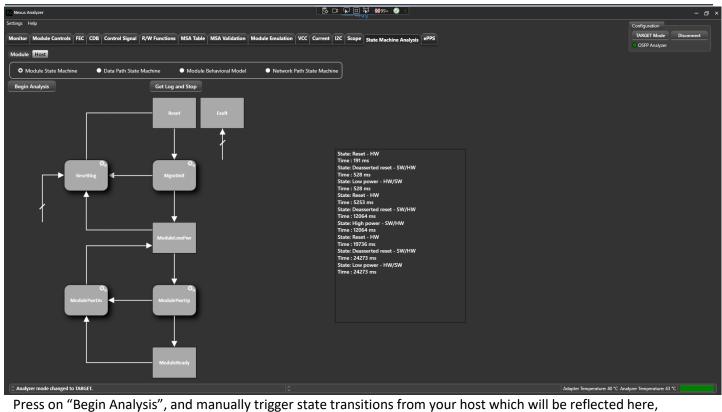

validating host to module communication.

## Data Path State Machine

| Nexus Analyzer                                                                       | ◎ E - □ - ↓ □ ↓ □ ↓ ● <                                                           | - @ ×                                   |
|--------------------------------------------------------------------------------------|-----------------------------------------------------------------------------------|-----------------------------------------|
| Settings Help                                                                        | MSA Validation Module Emulation VCC Current 12C Scope State Machine Analysis ePPS | Configuration<br>TARGET Mode Disconnect |
| Monitor Module Controls PEC CDB Control signal K/W Punctions MSA table 1 Module Host |                                                                                   | OSFP Analyzer                           |
| Module State Machine     O Data Path State Machine     Module Be                     | havioral Model 🔹 🔍 Network Path State Machine                                     |                                         |
| Begin Analysis Get Log and Stop                                                      |                                                                                   |                                         |
| DPDeactivat                                                                          | ied                                                                               |                                         |

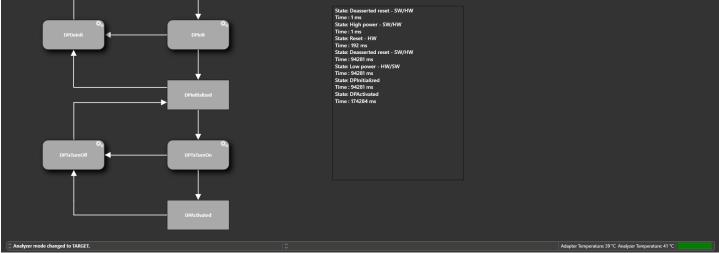

For DPSM host side testing, press on "Begin Analysis", and then please refer to CMIS 5.2 specifications, section 6.3.3, for more information on how to trigger state transitions from the host side, and check which registers are involved.

## Module Behavioral Model

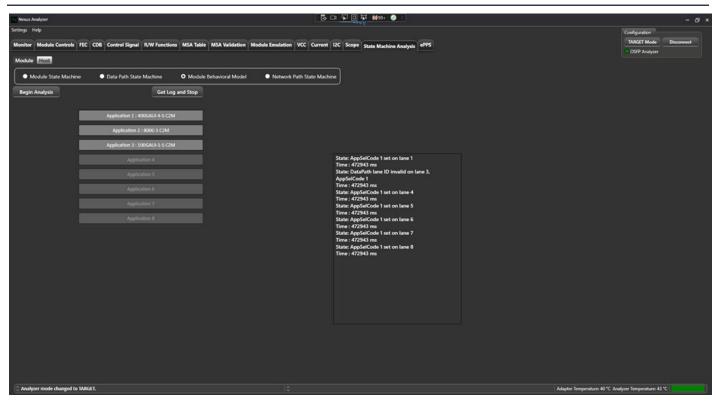

Press on "Begin Analysis", and change/implement specific apsel codes by writing to the correct registers from the host side. Validate with Nexus.

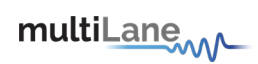

#### **Network Path State Machine**

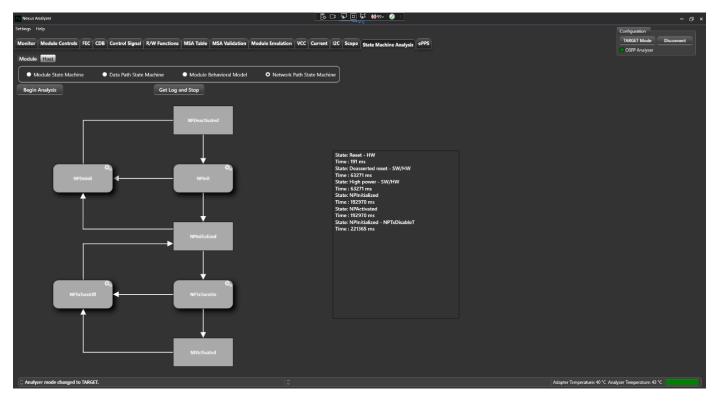

Press on "Begin Analysis", and then please refer to CMIS 5.2 specifications, section 7.6.7, for more information on how to trigger state transitions from the host side, and check which registers are involved.

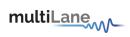

# Revision History

| Revision Number | Date      | Description                                                                                                    |
|-----------------|-----------|----------------------------------------------------------------------------------------------------|
| 1.0             | 6/12/2023 | Preliminary                                                                                                    |
| 1.1             | 8/2/2023  | Added Module Emulation                                                                                                    |
| 1.2             | 11/1/2023 | Added QSFP-DD Support in control signals                                                                                                    |
| 1.3             | 4/9/2024  | Instructions for Update 2, v0.7 changes and features:<br>nexus gui<br>monitor tab (pending undocking feature)<br>module controls<br>Module Emulation updates<br>MSA validation (pending host side)<br>I2C packets (photos)<br>state machine tests (pending host side)<br>Control signals( pending docking/undocking) |
| 1.4             |           | Formatting and Styling                                                                                                    |

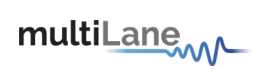

# Software and Firmware Revision History

| SW Revision Number | Date     | Description                                                                                                    | Compatible FW Revision    |
|--------------------|----------|----------------------------------------------------------------------------------------------------|---------------------------|
| V0.5.8             | 26/05/23 | <ul> <li>Management Interface</li> <li>FEC</li> <li>CDB</li> <li>Control Signals</li> <li>R/W</li> <li>MSA Table</li> <li>MSA Validation</li> <li>VCC</li> <li>Current</li> <li>I2C</li> <li>Scope Mode</li> <li>State Machine Test</li> </ul> | V0.3.9 OSFP               |
| V0.5.9.3           | 18/09/23 | Added Module Emulation                                                                                                    | V0.3.9 OSFP<br>V0.4.3 QDD |
| V0.6               | 14/11/23 | <ul> <li>Network Path State<br/>Machine</li> <li>Detection of power<br/>spikes</li> <li>Management interface<br/>host side</li> <li>State machine tests host<br/>side</li> <li>MSA Validation host side</li> </ul>                             |                           |
| V0.7               |          | <ul> <li>Module Behavioral Model host<br/>side</li> <li>Updated Module Emulation</li> <li>Updated State Machine Tests</li> <li>Changes in UI</li> </ul>                                                                                        | V1.6.1 OSFP<br>1.7.1 QDD  |

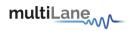

# Appendix

Accuracy of signals for ML4066-NX-Pro-OSFP REV1.0:

| Signal                | Notes                                          |
|-----------------------|------------------------------------------------|
| VCC                   | +/- 5 mv accuracy (12 bit sampling resolution) |
| Current               | +/-40 mA accuracy (12 bit sampling resolution) |
| Operating Temperature | Max 85C                                        |
| Sampling Resolution   | 6 bit, 8 bit, 10 bit, 12 bit                   |
| Sampling Speed        | Min 1 MSPS                                     |
|                       | Max 4.1666 MSPS                                |

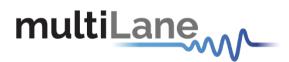

North America 47073 Warm Springs Blvd., Fremont, CA 94539, USA +1 510 573 6388

#### Worldwide

Houmal Technology Park Askarieh Main Road Houmal, Lebanon +961 81 794 455

#### UAE

Building 4WA, Office 420 Dubai Airport Freezone Authority, Dubai, UAE +971 4 548 7 547